Министерство образования и науки Российской федерации Федеральное агентство по образованию

> Государственное образовательное учреждение высшего профессионального образования «Оренбургский государственный университет»

Кафедра технологии машиностроения, металлообрабатывающих станков и комплексов

# **К.В. МАРУСИЧ**

# **МНОГОКАНАЛЬНЫЙ ИЗМЕРИТЕЛЬ ТЕМПЕРАТУРЫ МИТ-12ТП-11**

# **МЕТОДИЧЕСКИЕ УКАЗАНИЯ ДЛЯ ВЫПОЛНЕНИЯ ЛАБОРАТОРНОЙ РАБОТЫ**

Рекомендовано к изданию Редакционно – издательским советом государственного образовательного учреждения высшего профессионального образования «Оренбургский государственный университет»

Оренбург 2008

 Рецензент кандидат технических наук, доцент И.В. Парфенов

 **Марусич К.В. М 29 Многоканальный измеритель температуры МИТ-12ТП-11: методические указания для выполнения лабораторной работы / К.В. Марусич - Оренбург: ГОУ ОГУ, 2008 – 45 с.**

Методические указания для выполнения лабораторной работы по дисциплине «Технические измерения и приборы» для студентов очной и ускоренной форм обучения специальности: автоматизация технологических процессов и производств 220301.

> ББК 31.32 я7 © Марусич К.В., 2008 © ГОУ ОГУ, 2008

# Содержание

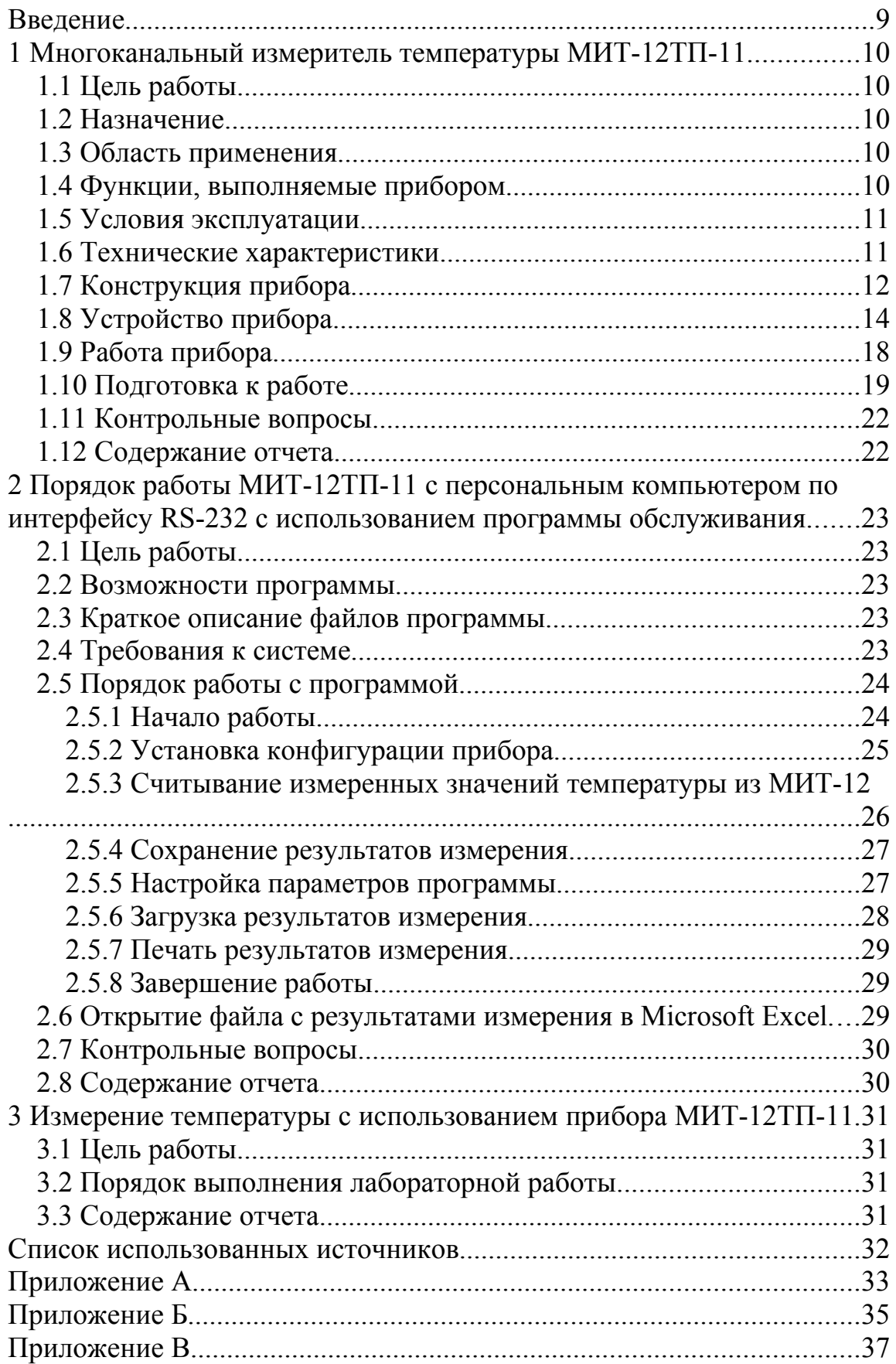

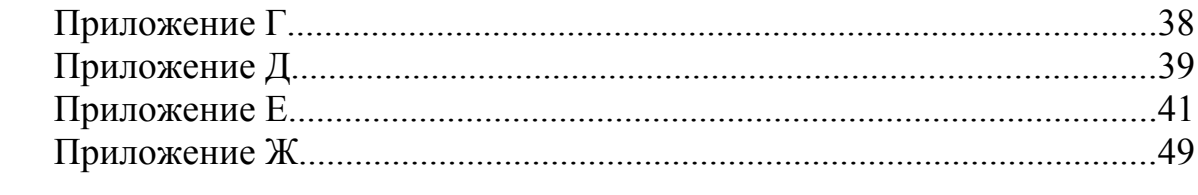

#### **Введение**

Термоэлектрические преобразователи относятся к типу тепловых преобразователей и основаны на явлении термоэлектричества. Явление термоэлектричества заключается в следующем. Если составить цепь из двух различных проводников (или полупроводников) *A* и *B* и соединить их между собой концами, причем температуру одного места соединения сделать отличной от температуры другого, в цепи появится ЭДС, называемая термоэлектродвижущей силой (термоЭДС). Данная цепь называется термоэлектрическим преобразователем или термопарой; проводники, составляющие термопару, - термоэлектродами, а места их соединения – спаями. Приборы, представляющие собой сочетание термопары и измерителя, используемые для измерения температуры, называются термоэлектрическими пирометрами.

В данной работе рассмотрен цифровой измерительный прибор МИТ-12ТП-11. Этот прибор предназначен для проведения высокоточных измерений температуры при помощи термоэлектрических преобразователей по 12-ти каналам, представления информации по каждому каналу на цифровом дисплее прибора и передачи измеренных значений на ЭВМ. Основное достоинство прибора – сочетание в одном приборе: высокой точности измерения температуры; возможности сохранения параметров настройки после выключения питания прибора; возможности обмена данными с ЭВМ по интерфейсу RS-232, при этом возможно управление прибором при помощи ЭВМ; передача на ЭВМ, данных из прибора.

# **1 Многоканальный измеритель температуры МИТ-12ТП-11**

# **1.1 Цель работы**

Изучить устройство и принцип работы многоканального измерителя температуры МИТ-12ТП-11. Приобретение практических навыков по составлению алгоритма установки конфигурации прибора.

# **1.2 Назначение**

МИТ-12ТП-11 – прибор для работы с термопарами, с наличием интерфейса RS-232 и исполнительных реле сигнализации. Он предназначен для измерения температуры по 12 каналам при помощи подключаемых к прибору датчиков (термопар). В нем полностью исключено влияние каналов друг на друга за счет применения в качестве коммутирующих устройств миниатюрных электромагнитных реле. Прибор обеспечивает работу в двух основных режимах – измерения и установки конфигурации. В режиме измерения осуществляется измерение температуры. В режиме установки конфигурации осуществляется изменение текущей конфигурации (параметров и режимов процесса измерения). Значение измеряемой температуры и номер канала (в режиме измерения) отображаются на четырёхразрядном и двухразрядном индикаторах, соответственно. Параметры и режимы процесса измерения (в режиме установки конфигурации) устанавливаются с помощью четырех кнопок, расположенных на лицевой панели, и отображаются на четырёхразрядном и двухразрядном индикаторах. При отключении питания установленная ранее конфигурация сохраняется в энергонезависимой памяти прибора. Прибор снабжен интерфейсом RS-232 для связи с персональным компьютером и исполнительными реле сигнализации.

# **1.3 Область применения**

- 1.3.1 Промышленность.
- 1.3.2 Сельское хозяйство;
- 1.3.3 Лабораторные исследования и пр.

# **1.4 Функции, выполняемые прибором**

1.4.1 Измерение температуры по 12 каналам.

1.4.2 Отображение результатов измерения на четырёхразрядном знаковом индикаторе в °С.

1.4.3 Отображение номера канала измерения на двухразрядном знаковом индикаторе.

1.4.4 Установка конфигурации прибора с четырехкнопочной клавиатуры или с компьютера.

1.4.5 Сохранение конфигурации прибора (режимов и параметров процесса измерения) в энергонезависимой памяти при отключении питания.

1.4.6 Связь с персональным компьютером по интерфейсу RS-232.

# 1.5 Условия эксплуатации

1.5.1 Закрытые взрывобезопасные помещения без агрессивных паров и газов, токопроводящей пыли.

1.5.2 Температура окружающей среды от 0 до плюс 40 °С.

1.5.3 Относительная влажность воздуха от 30 до 80%.

1.5.4 Атмосферное давление (84 - 106,7) кПа.

# 1.6 Технические характеристики

1.6.1 Прибор работает с выходными сигналами термоэлектрических преобразователей (ТП), указанными в таблице 1.

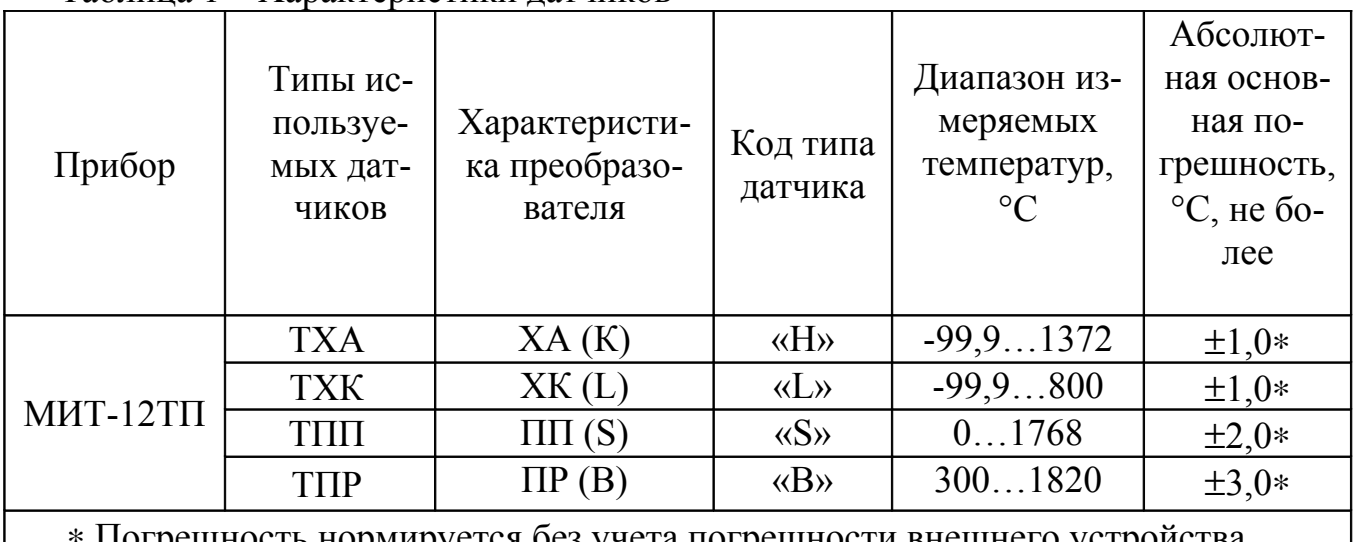

Таблина 1 - Характеристики датчиков

Погрешность нормируется без учета погрешности внешнего устройства компенсации температуры холодных концов УК-2. Погрешность УК-2 не более  $1.0$  °С.

1.6.2 Количество измерительных каналов для подключения ТП - 12.

1.6.3 Предел допускаемой дополнительной погрешности прибора, вызванной изменением температуры окружающего воздуха от нормальной, составляет не более половины предела допускаемой основной погрешности на каждые  $10^{\circ}$ С изменения температуры окружающего воздуха.

1.6.4 Разрешающая способность индикации измеряемой температуры:

в диапазоне температур минус 99,9...999,9 °С  $\qquad 0,1 \text{ }^{\circ}\text{C}$ 

в диапазоне температур свыше 999.9 °С  $\qquad 1 \text{ }^{\circ}\text{C}$ 

1.6.5 Межповерочный интервал – 2 года.

1.6.6 Наработка до отказа прибора не менее 25000 часов.

1.6.7 Средний срок службы прибора 8 лет.

1.6.8 Питание прибора от сети переменного тока (220±22) В, частотой (50±1) Гц.

1.6.9 Ток потребления не более 46 мА.

1.6.10 Габаритные размеры не более 96×96×240 мм.

1.6.11 Масса прибора не более 1,5 кг.

В данной лабораторной работе используются преобразователи термоэлектрические ТХА 0603, паспортные данные которых представлены в приложении А.

# **1.7 Конструкция прибора**

Прибор выполнен в корпусе щитового исполнения. На лицевой панели находятся органы индикации и управления. На задней панели находятся блоки зажимов и разъемы для подключения внешних цепей, держатель вставки плавкой и клемма заземления. Лицевая панель прибора приведена на рисунке 1, а задняя панель на рисунке 2.

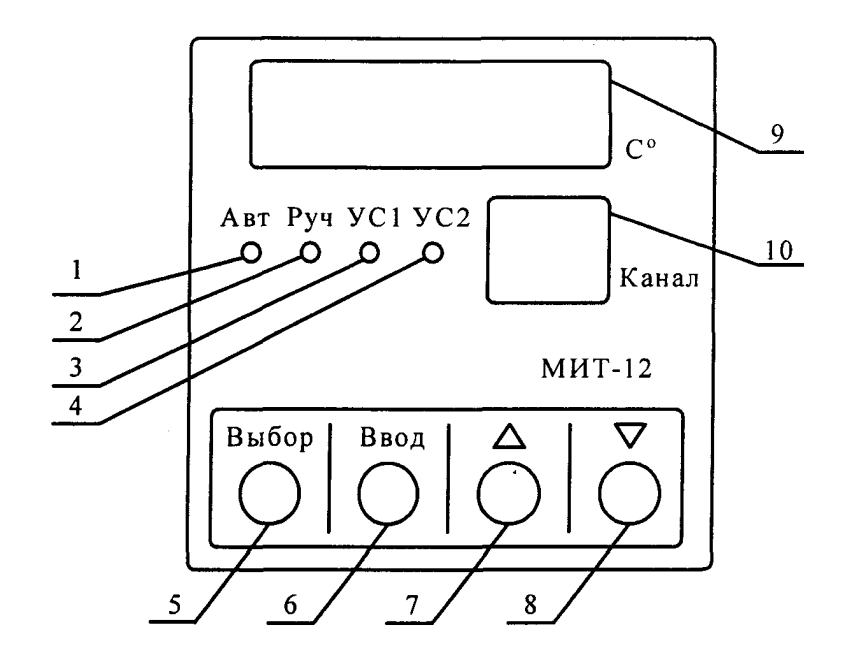

1 – красный светодиод индицирует включение автоматического режима работы; 2 – красный светодиод индицирует включение ручного режима работы; 3 – красный светодиод превышения значения первой установки; 4 – красный светодиод превышения значения второй установки; 5 – кнопка перехода в режим установки конфигурации и выбора параметров и режимов процесса измерения по циклу; 6 – кнопка ввода значений параметров и режимов процесса измерения и перехода в режим измерения; 7 – кнопка увеличения значения параметра «∆» в режиме установки конфигурации, а также увеличение номера канала в ручном режиме; 8 – кнопка уменьшения значения параметра «∇» в режиме конфигурации, а также уменьшения номера канала в ручном режиме; 9 – четырехразрядный индикатор измеряемых значений температуры в режиме измерения, а также значений параметров, режимов и установок в режиме установки конфигурации; 10 – двухразрядный индикатор номера канала в режиме измерения, а также вспомогательных символов в режиме установки конфигурации.

Рисунок 1 – Вид лицевой панели прибора

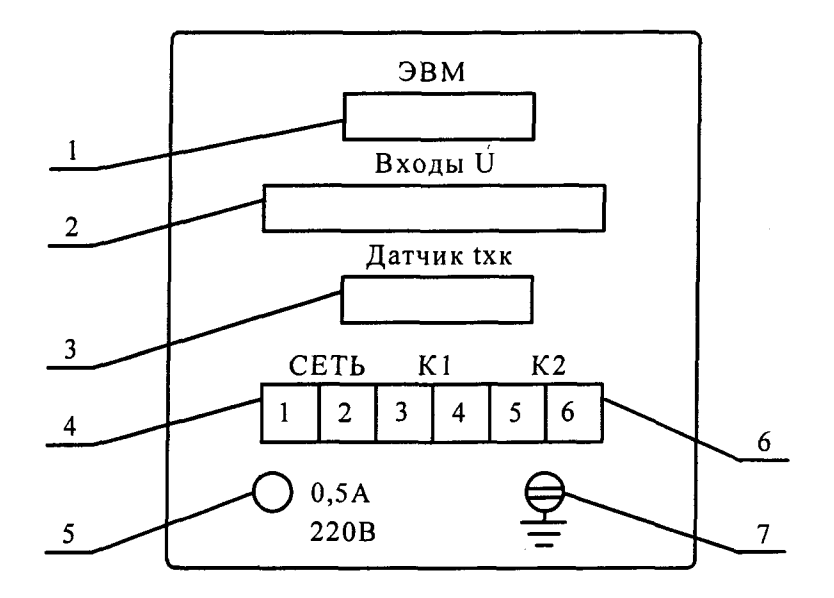

1 – разъем для связи с компьютером; 2, 3 – разъемы для подключения устройства компенсации УК-2; 4 – «СЕТЬ» - блок зажимов для подключения питающего напряжения; 5 – держатель вставки плавкой; 6 – «К1», «К2» - блоки зажимов для подключения нагрузки; 7 – клемма заземления прибора.

Рисунок 2 – Вид задней панели прибора

#### **1.8 Устройство прибора**

Прибор состоит из следующих электронных блоков и узлов:

- фильтра сетевого;
- платы питания;
- микроконтроллера;
- аналого-цифрового преобразователя (АЦП);
- коммутатора;
- внешнего устройства компенсации холодных концов термопар УК-2;
- индикатора;
- внутренней энергонезависимой памяти (далее память);
- исполнительных реле сигнализации;
- узла связи с внешней ЭВМ;
- клавиатура.

Схема разбита на функциональные узлы, которые располагаются на шести печатных платах. Функциональная схема МИТ-12ТП приведена на рисунке 3.

Сетевой фильтр предназначен для фильтрации сетевых помех, поступающих при подаче сетевого напряжения на прибор.

Плата питания предназначена для электрического питания элементов схемы.

Микроконтроллер предназначен для управления основными узлами прибора, приема и передачи информации, а также её обработки.

АЦП предназначен для преобразования измеряемого на датчике напряжения в код, который передается в микроконтроллер для дальнейшей обработки.

Коммутатор предназначен для подключения к АЦП сигналов с датчиков по команде с микроконтроллера.

Устройство компенсации УК-2 предназначено для компенсации температуры холодных концов термопар.

Значения измеряемой температуры и различные специальные символы выводятся на индикатор, расположенный на лицевой панели прибора.

Внутренняя энергонезависимая память представляет собой одну микросхему ЭСППЗУ (EEPROM). Эта микросхема позволяет осуществлять многократную перезапись своего содержимого и сохранять в течение нескольких лет записанные значения при отключении питания микросхемы, что позволяет выключать прибор без всякой потери информации, содержащейся в этой микросхеме. В памяти сохраняется текущая конфигурация, на которую настроен прибор. Также в памяти хранятся поправочные коэффициенты, определяемые при подстройке прибора и используемые в ходе измерения.

Исполнительные реле сигнализации предназначены для коммутации активной нагрузки 242 В, 5 А.

Узел связи с ЭВМ предназначен для преобразования сигналов микроконтроллера в стандартные сигналы интерфейса RS-232, при помощи которого прибор обменивается информацией с ЭВМ.

Большинство функций, выполняемых прибором, реализованы программно. Потребитель формирует нужные функции прибора по своему усмотрению, задавая значения параметров и режимов процесса измерения, используя кнопки.

Термопары представляют собой два электрода, выполненные из разнородных термоэлектродных материалов, соединенных в одной точке, называемой рабочим спаем. Рабочий спай при измерении помещается в среду, температуру которой необходимо измерить. Место соединения свободных концов ТП с медными контактами, по которым электрический сигнал с ТП поступает на измерительный прибор, называется холодными концами. В зависимости от измеряемой температуры и типа термоэлектродных материалов ТП по определенному закону вырабатывает термо-ЭДС, которая также зависит от температуры холодных концов.

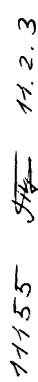

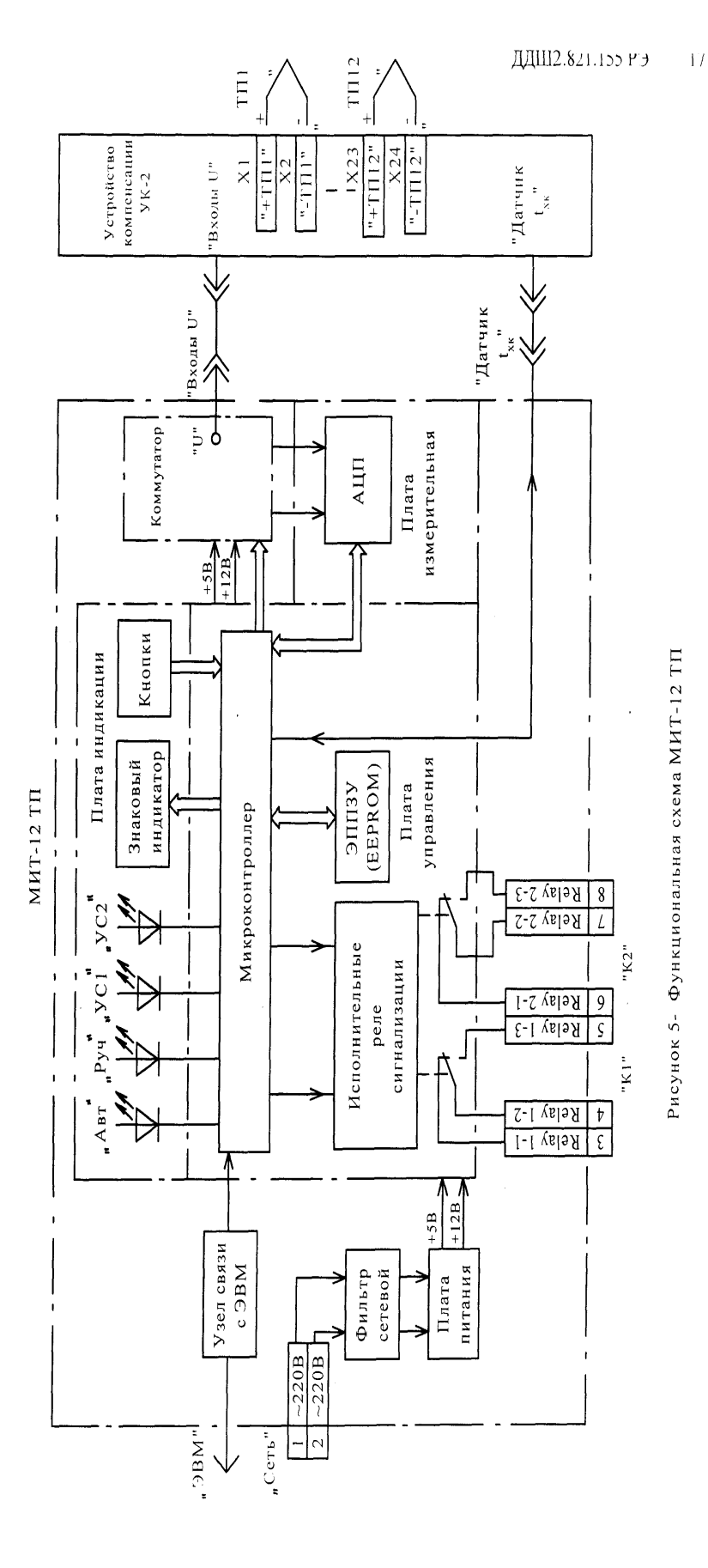

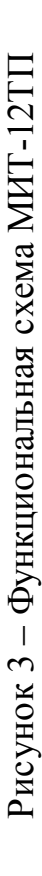

Для измерения температуры при помощи ТП необходимо измерить значение термо-ЭДС, поступающей с ТП, откорректировать его в соответствии с текущим значением температуры холодных концов, которое также необходимо измерить, а затем преобразовать полученное значение напряжения в значение температуры по установленному для данного типа ТП соотношению.

В МИТ-12ТП термопары подключаются к прибору через клеммы специальной конструкции «+ТП1», «-ТП1»,..., «+ТП12», «-ТП12» устройства компенсации УК-2, входящего в состав прибора. УК-2 в своем составе содержит датчик температуры холодных концов, с помощью которого измеряется температура в месте расположения свободных концов ТП. УК-2 подключается кабелями к разъемам «Входы U», «Датчик t<sub>xк</sub>» прибора. Схема подключения МИТ-12ТП приведена на рисунке 4.

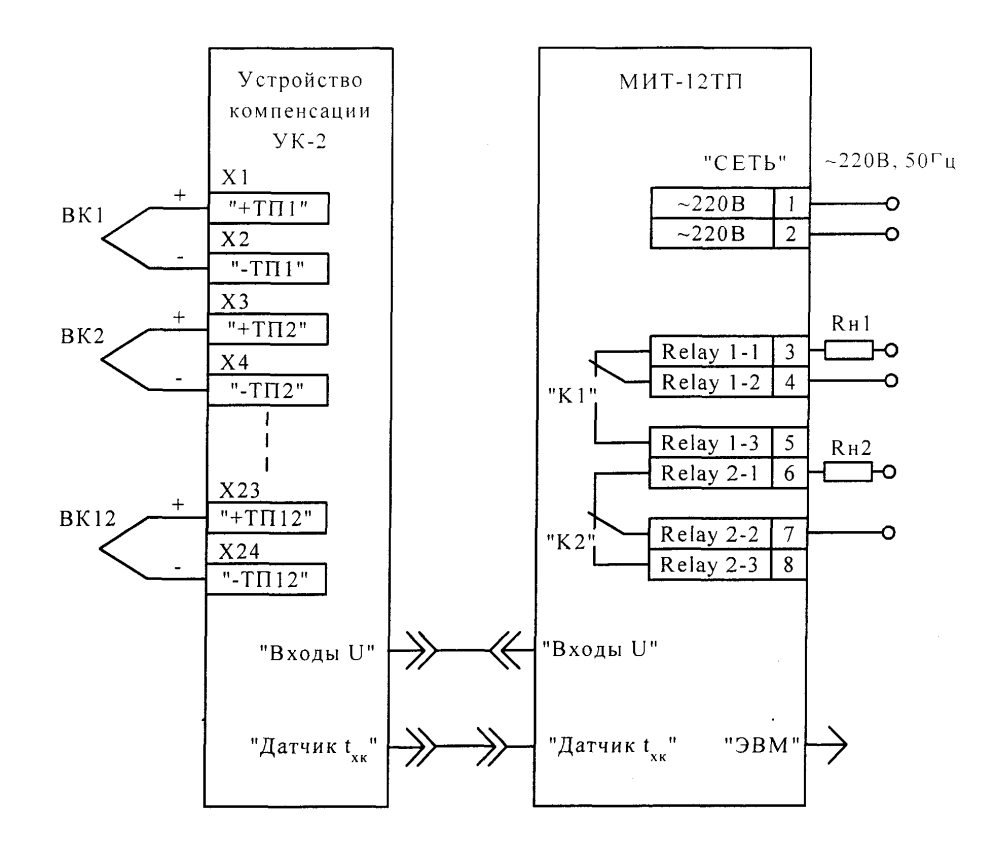

Рисунок 4 – Схема подключения при использовании термопар

После включения прибора в сеть питающее напряжение 220 В, 50 Гц передается через сетевой фильтр на плату питания, где преобразуется в напряжения +5 В, +12 В, используемые для питания узлов прибора.

Входные сигналы с датчиков поступают через коммутатор на вход АЦП платы измерительной. АЦП преобразует аналоговый сигнал в цифровой код и передает его на микроконтроллер.

Микроконтроллер по полученным от АЦП и датчика температуры холодных концов кодам, соответствующим значениям термо-ЭДС и температуры холодных концов, вычисляет значение измеряемой температуры.

# **1.9 Работа прибора**

Режимы работы прибора (характеристики и выполняемые функции) определяются набором параметров, устанавливаемых оператором.

В работе прибора выделены три режима:

- измерения (автоматический и ручной);
- установки конфигурации (параметров и режимов процесса измерения);
- подстройки.

В ручном режиме измерения контролируют:

- значение измеренной температуры выбранного пользователем канала;
- индикацию номера канала.

В автоматическом режиме измерения контролируют:

- индикацию циклического переключения каналов и номера канала;
- значения измеренной температуры по 12 каналам по циклу.

В процессе измерения прибор имеет возможность производить анализ измеренной температуры. Для этого введена возможность задания пользователем двух пороговых значений температуры (установок), общих для всех каналов. Если измеренная температура становится равной или превышает значение любой из установок, то светится соответствующий светодиод на лицевой панели прибора («УС1» - для первой установки, «УС2» - для второй установки) и срабатывает исполнительное реле («К1» - для первой установки, «К2» для второй установки). Пара контактов реле (замкнутые / разомкнутые) выбирается пользователем. Пользователь имеет возможность настроить прибор таким образом, что сравнение измеренной температуры с любой из установок может, как производиться (установка включена), так и не производиться (установка выключена).

Для МИТ-12ТП предусмотрена возможность работы как с внешним устройством компенсации холодных концов термопар УК-2 (УК-2 включено), так и без него (УК-2 выключено).

В режиме установки конфигурации устанавливают и контролируют:

- режим измерения (автоматический или ручной);
- тип датчика (таблица 1);
- скорость переключения каналов (в автоматическом режиме измерения);
- числовые значения установок;
- состояние установок (включены / выключены);

- состояние внешнего устройства компенсации УК-2 (включено / выключено).

В режиме подстройки проводят:

- подстройку по внешнему опорному напряжению.

# **1.10 Подготовка к работе**

1.10.1 Работа прибора в режиме установки конфигурации

В режиме установки конфигурации производится установка параметров процесса измерения (режим работы, тип датчика, скорость переключения каналов, значения и состояния установок, состояние внешнего устройства компенсации холодных концов термопар УК-2).

Выбор необходимого для установки параметра процесса измерения осуществляется последовательным нажатием кнопки «ВЫБОР».

Изменение выбранного параметра процесса измерения осуществляется кнопками «∆» и «∇».

Прибор переходит в режим измерения при нажатии кнопки «ВВОД» на любой стадии установки конфигурации.

Прибор включен, находится в режиме измерения.

При нажатии кнопки «ВЫБОР» прибор переходит в режим установки конфигурации.

На четырехразрядный индикатор выводятся символы текущего режима измерения – «РЕ $\bar{X}$ » (где X – выбранный режим измерения: А - автоматический, Р – ручной). Выбор режима осуществляется кнопками « $\Delta$ » и « $\nabla$ ».

При последующих нажатиях кнопки «ВЫБОР» на четырехразрядный индикатор поочередно выводятся следующие параметры:

- «tC X» где  $X$  код типа датчика:
	- «H» код типа датчика ТХА (К);
	- «L» код типа датчика ТХК (L);
	- «S» код типа датчика ТПП (S);
	- «B» код типа датчика ТПР (B).

Выбор типа датчика осуществляется кнопками «∆» и «∇»;

- «СО Х» - где X – скорость переключения каналов от 1 до 8 секунд.

Выбор скорости переключения каналов осуществляется кнопками « $\Delta$ » и « $\nabla$ »:

- «ХХХХ» - числовое значение первой установки (на двухразрядном индикаторе высвечивается символ первой установки  $\langle \langle \text{VC1} \rangle \rangle$ .

Выбор значения первой установки осуществляется кнопками «∆» и «∇»;

- «On» («OFF») – первая установка включена (выключена) на двухразрядном индикаторе высвечивается символ первой установки «УС1».

Выбор состояния первой установки осуществляется кнопками «∆» и «∇»;

- «ХХХХ» - числовое значение второй установки (на двухразрядном индикаторе высвечивается символ первой установки «УС2»).

Выбор значения второй установки осуществляется кнопками «∆» и « $\nabla$ »:

- «On» («OFF») – вторая установка включена (выключена) на двухразрядном индикаторе высвечивается символ первой установки «УС2».

Выбор состояния второй установки осуществляется кнопками «∆» и «∇».

- «On» («OFF») – включено (выключено) внешнее устройство компенсации холодных концов УК-2 (на двухразрядный индикатор выводятся символы «CJ»).

При последующих нажатиях кнопки «ВЫБОР» на индикатор снова выводятся символы текущего режима измерения, типа датчика и так далее по циклу. При нажатии кнопки «ВВОД» прибор переходит в режим измерения. На четырехразрядный индикатор выводится значение измеренной температуры, на двухразрядный – номер канала.

Алгоритм установки конфигурации МИТ-12ТП приведен в приложении Б.

ВНИМАНИЕ! При установке конфигурации прибора значения установок должны находиться в пределах диапазона работы датчика.

1.10.2 Работа прибора в режиме измерения

Измерение температуры осуществляется в соответствии с текущей конфигурацией прибора в двух основных режимах: ручном и автоматическом. Изменение текущей конфигурации осуществляют в режиме установки конфигурации.

В ручном режиме измерение температуры осуществляется по одному каналу, выбранному пользователем. При этом на лицевой панели прибора светится светодиод «РУЧ». Номер канала выбирается кнопками «∆» и «∇», при этом на четырехразрядном индикаторе высвечиваются символы «СН ХХ» (где ХХ – номер выбранного канала). После нажатия кнопки «ВВОД» прибор возвращается в режиме измерения.

В автоматическом режиме происходит циклическое переключение каналов с выводом измеренных значений температуры на индикатор. При этом на лицевой панели прибора светится светодиод «АВТ». Скорость переключения каналов может принимать значения от 1 до 8 секунд (выбирается пользователем в режиме установки конфигурации). Светодиоды «УС1» и «УС2» сигнализируют о состоянии нагрузки.

Включить прибор. На четырехразрядный индикатор в течение 1 секунды выводится надпись «PUSH», затем с интервалом в 1 секунду выводятся параметры текущей конфигурации прибора:

- «tC X» тип используемых датчиков температуры (где X код типа датчика);
- «СО Х» скорость переключения каналов, выводимая только для автоматического режима (где Х – 1…8 секунд);
- числовое значение первой установки, при этом на двухразрядный индикатор выводится символ первой установки «УС1»;
- состояние первой установки («OFF» выключена, «On» включена), при этом на двухразрядный индикатор выводится символ первой установки «УС1»;
- числовое значение второй установки, при этом на двухразрядный индикатор выводится символ второй установки «УС2»;
- состояние второй установки («OFF» выключена, «On» включена), при этом на двухразрядный индикатор выводится символ второй установки «УС2»;
- состояние внешнего устройства компенсации холодных концов термопар УК-2 («OFF» - выключено, «On» - включено), при этом на двухразрядный индикатор выводится символ «CJ».

После этого прибор автоматически переходит в режим измерения. На четырехразрядный индикатор выводится значение измеряемой температуры, на двухразрядный индикатор – номер канала.

1.10.3 Особенности работы прибора

Прибор имеет систему автоматического определения неисправностей. При определении ошибки в работе прибора на индикатор выдается соответствующий этой ошибке код. Коды ошибок, а также, способы их устранения приведены в приложении Б.

1.10.4 Работа прибора в режиме подстройки

Подстройка прибора заключается в установлении поправочных коэффициентов для измеряемых величин с целью достижения заданных метрологических характеристик.

ВНИМАНИЕ! Подстройка производится только при проведении поверки (калибровки) прибора. Проведение подстройки прибора во всех других случаях категорически запрещается.

1.10.5 Связь с персональным компьютером

Связь с персональным компьютером осуществляется по интерфейсу RS-232.

# **1.11 Контрольные вопросы**

1.11.1 Назначение прибора МИТ-12ТП-11?

1.11.2 Область применения прибора МИТ-12ТП-11?

1.11.3 Функции выполняемые прибором?

1.11.4 Условия эксплуатации и технические характеристики прибора?

1.11.5 Из каких электронных блоков и узлов состоит прибор?

1.11.6 Перечислите режимы работы прибора?

#### **1.12 Содержание отчета**

1.12.1 Наименование лабораторной работы.

1.12.2 Цель лабораторной работы.

1.12.3 Письменные ответы на контрольные вопросы.

1.12.4 Выполнить установку конфигурации прибора.

# **2 Порядок работы МИТ-12ТП-11 с персональным компьютером по интерфейсу RS-232 с использованием программы обслуживания**

# **2.1 Цель работы**

Ознакомиться с порядком работы МИТ-12ТП-11 с персональным компьютером. Изучить возможности программы обслуживания. Выполнить настройку конфигурации прибора с использованием программы обслуживания.

# **2.2 Возможности программы**

2.2.1 Программа обслуживания позволяет:

- считывать и устанавливать параметры конфигурации МИТ-12;
- производить непрерывный прием данных от МИТ-12 с целью определения изменения температуры во времени или для постоянного контроля текущего значения температуры по одному или нескольким каналам;
- сохранять данные в файле, который может быть обработан любыми стандартными средствами, позволяющими работать с текстовыми файлами. Также возможна обработка средствами Microsoft Excel;
- производить печать протокола измерений в удобной для пользователя форме;
- производить идентификацию типа прибора получение информации от МИТ-12 о типе прибора и параметров текущей конфигурации. Обмен с персональным компьютером не производится до проведения идентификации.

# **2.3 Краткое описание файлов программы**

- 2.3.1 Исполняемый файл: mit12.exe.
- 2.3.2 Файл настроек параметров программы: mit12.ini.
- 2.3.3 Файл справки: mit12.hlp.

# **2.4 Требования к системе**

- 2.4.1 Персональный компьютер:
	-

- процессор IBM 486 и выше; - ОЗУ не менее 8 Mb;

- наличие свободного последовательного порта.

2.4.2 Операционная система – Microsoft WINDOWS 9X, 2000, XP.

2.4.3 Программа требует на жестком диске свободной области объемом не менее 2 Mb.

# **2.5 Порядок работы с программой**

#### **2.5.1 Начало работы**

- Подсоедините прибор к одному из свободных последовательных портов компьютера посредством входящего в комплект поставки прибора;

- включите прибор;

- включите компьютер;

- запустите файл mit12.exe (по умолчанию меню Windows **Пуск** → **Программы** → **ОАО НПП "Эталон"** → **Измеритель МИТ-12** → **Программа обслуживания МИТ-12. Версия 1.03**);

- Настройте параметры COM порта. Выберите в меню **Сервис** команду **Настройка СОМ порта** либо нажмите кнопку <sup>N</sup>, после чего должно появиться окно представленное на рисунке 5.

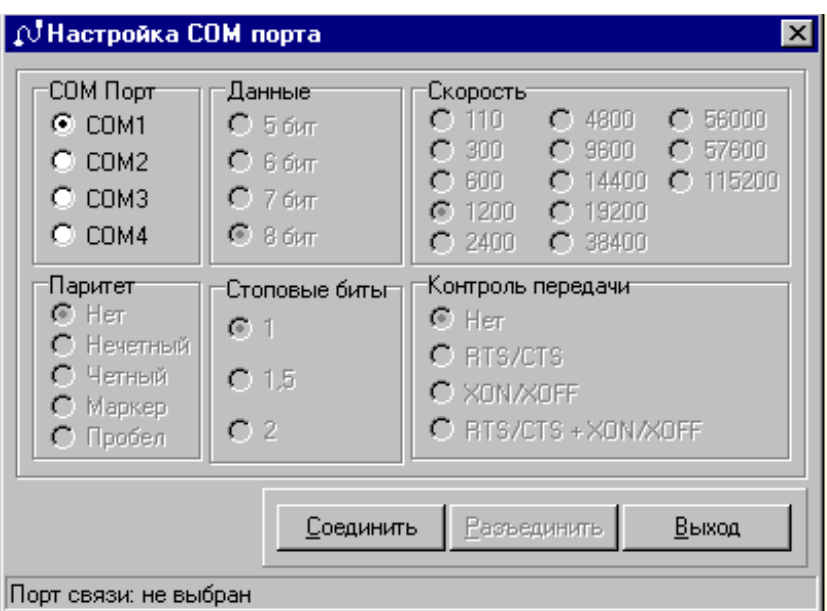

Рисунок 5 – Окно настройки COM порта

Задайте номер последовательного порта и нажмите кнопку **Соединить**. При успешном соединении программы обслуживания МИТ-12 с COM портом в нижней части окна настройки параметров COM порта выведется сообщение "Порт связи: <номер порта>". В противном случае в окне настройки параметров COM порта выведется сообщение "Ошибка. Не удается установить связь с <номер порта>". По-

сле настройки параметров COM порта нажмите кнопку **Выход**. Для того, чтобы разорвать связь с COM портом (если необходимо установить связь с другим портом), нажмите кнопку **Разъединить**. В нижней части окна настройки параметров COM порта выведется сообщение "Порт связи: не выбран".

- Проведите идентификацию типа прибора. Выберите в меню **Сервис** команду **Получить тип МИТ-12** либо нажмите кнопку . При успешном выполнении команды в строке статуса (нижней части основного окна) программы обслуживания МИТ-12 выведется текущая конфигурация, на которую настроен прибор.

При дальнейших запусках программы при условии, что прибор подключен к тому же последовательному порту, что и при предыдущем запуске, настройку параметров последовательного порта, а также идентификацию типа прибора производить не нужно. Все настройки параметров последовательного порта сохраняются в файле mit12.ini.

#### **2.5.2 Установка конфигурации прибора**

Выберите в меню **Сервис** команду **Установить конфигурацию** либо нажмите кнопку **.** В результате появится диалоговое окно представленное на рисунке 6.

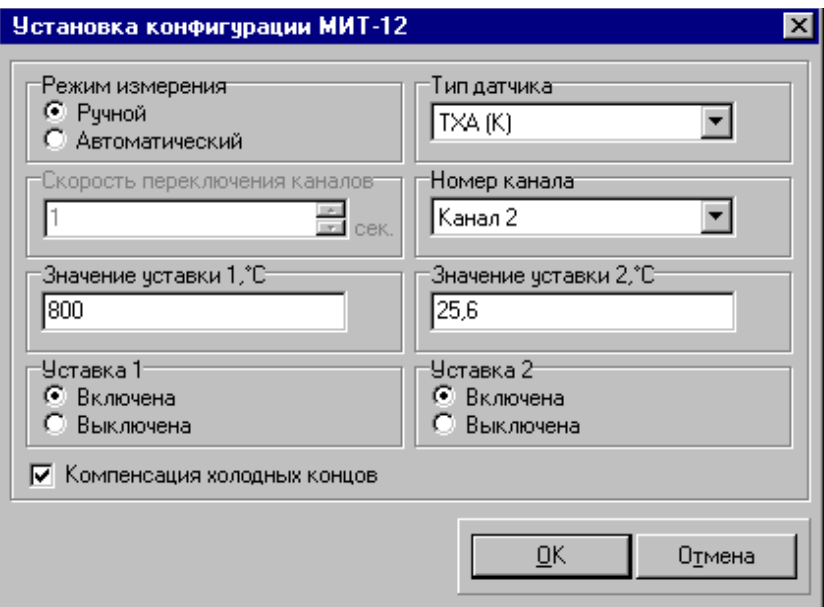

Рисунок 6 – Окно установки конфигурации МИТ-12

После выбора требуемых параметров нажмите кнопку ОК для установки выбранной конфигурации в МИТ-12. При подтверждении прибором получения команды выведется сообщение "Команда успешно передана в МИТ-12", и в строке статуса программы выведется переданная в прибор конфигурация. Правильность установки конфигурации можно проверить, считав текущую конфигурацию прибора после ее установки. Выберите в меню **Сервис** команду **Считать конфигурацию** либо нажмите кнопку **.** При успешном выполнении команды выведется сообщение "Конфигурация успешно считана из МИТ-12", и в строке статуса программы выведется текущая конфигурация, на которую настроен прибор.

#### **2.5.3 Считывание измеренных значений температуры из МИТ-12**

Выберите в меню **Сервис** команду **Начать прием** либо нажмите кнопку **...** В процессе считывания данных из памяти прибора информация помещается в таблицу основного окна программы. Если измеренная температура выходит за верхнюю либо нижнюю границу диапазона измерения прибора для данного типа датчика, то в соответствующем столбце таблицы основного окна программы выведется "T>…" либо "T<…" соответственно, где "…" – верхнее либо нижнее значение диапазона измерения прибора для данного типа датчика.

Если измеренная температура становится равной или превышает значение любой из установок, то загорается соответствующий светодиод на лицевой панели прибора. Состояния светодиодов индицируется в строке статуса основного окна программы.

Если обнаружен обрыв датчика, то в соответствующем столбце таблицы основного окна программы выведется "ОБРЫВ". Если в течение 10 секунд информация от МИТ-12 не поступила, то выведется сообщение "Ошибка связи. Нет приема". Возможно, прибор был выключен. Также проверьте крепление и целостность интерфейсного кабеля.

Если в процессе считывания данных на клавиатуре прибора была нажата хотя бы одна кнопка, то выведется сообщение "Внимание. Возможно, конфигурация МИТ-12 была изменена с клавиатуры прибора". Для изменения конфигурации при связи с ЭВМ используйте команду "Установить конфигурацию" в меню "Сервис" программы обслуживания МИТ-12 и прием данных будет завершен, поскольку в режиме установки конфигурации МИТ-12 связь с ЭВМ приостанавливается до нажатия кнопки "ВВОД" на клавиатуре прибора, что приводит к потере данных, а также при нажатии кнопок возможно изменение конфигурации, что недопустимо при передаче данных на ЭВМ.

При необходимости завершить чтение данных из прибора выберите в меню **Сервис** команду **Остановить прием** либо нажмите кноп- $_{\rm KV}$   $\boxed{\mathbf{E}}$ 

#### **2.5.4 Сохранение результатов измерения**

Выберите в меню **Файл** команду **Сохранить как…** либо нажмите кнопку **.** В поле **Имя файла** введите новое имя и нажмите кнопку **Сохранить**. В файле сохраняются данные таблицы основного окна программы. Сохранение результатов измерения производится автоматически в файле, указанном пользователем в соответствии с данными таблицы основного окна программы. Файл отчета, созданный программой обслуживания МИТ-12, может быть обработан любыми стандартными средствами, позволяющими работать с текстовыми файлами.

#### **2.5.5 Настройка параметров программы**

Выберите в меню **Сервис** команду **Параметры**, после чего должно появиться окно представленное на рисунке 7.

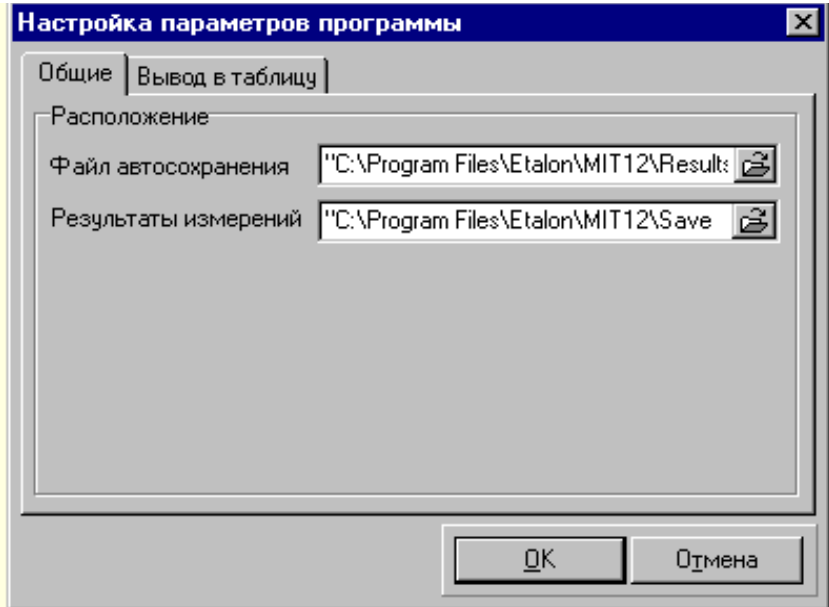

Рисунок 7 – Окно настройки параметров программы (вкладка – Общие)

Во вкладке Общие окна настройки параметров программы задается расположение файла автосохранения результатов измерения, считанных из МИТ-12, а также расположение папки, в которой будут храниться результаты измерений, сохраненные программой обслуживания. Для того чтобы выбрать расположение файла автосохранения, щелкните мышью на кнопке в соответствующей строке редактирования и в появившемся окне выберите имеющийся файл либо введите новое имя файла в требуемой папке. Для того чтобы выбрать расположение папки, в которой будут храниться результаты измерений, щелкните мышью на кнопке в соответствующей строке редактирования и в появившемся окне выберите нужную папку.

Перейдите во вкладку Вывод в таблицу, представленную на рисунке 8. Она используется, когда требуется изменить параметры вывода данных в таблицу. В автоматическом режиме измерения при скорости переключения между каналами более одной секунды в соответствующие ячейки таблицы выводятся среднее, максимальное, минимальное либо последнее измеренное значение температуры за соответствующий период. Во вкладке Вывод в таблицу окна настройки параметров программы необходимо указывать, какое из значений необходимо выводить в таблицу (по умолчанию - последнее).

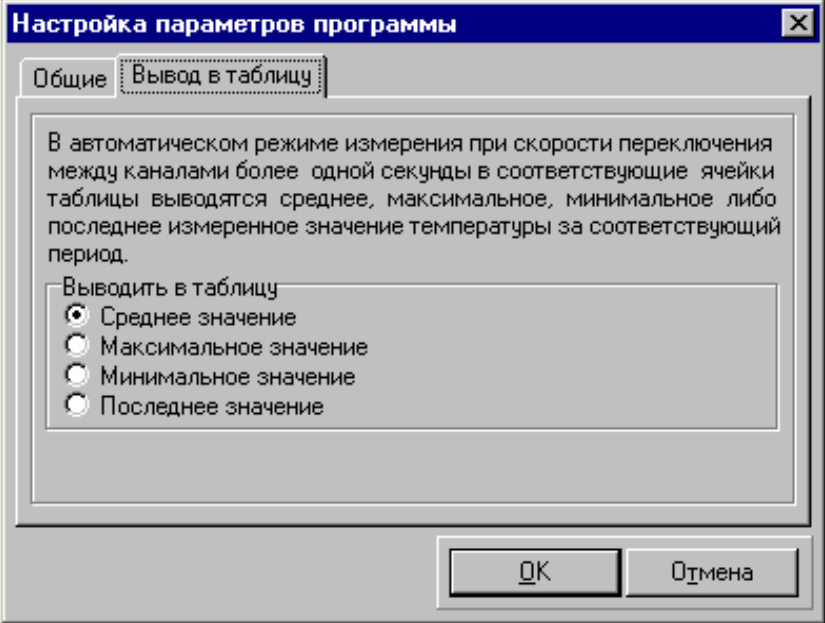

Рисунок 8 – Окно настройки параметров программы (вкладка – Вывод в таблицу)

После выбора требуемых параметров нажмите кнопку ОК, если все параметры заданы, верно, либо Отмена, если необходимо отменить внесенные изменения.

#### 2.5.6 Загрузка результатов измерения

Для загрузки сохраненных посредством программы обслуживания результатов измерения в меню Файл выберите команду Открыть либо нажмите кнопку <sup>2</sup>. Из списка **Папка** выберите диск либо папку, в которой содержится искомый документ, выберите нужный файл и нажмите кнопку Открыть.

#### **2.5.7 Печать результатов измерения**

В меню Файл выберите команду Печать либо нажмите кнопку . На печать выводятся данные таблицы основного окна программы.

#### **2.5.8 Завершение работы**

Для выхода из программы выберите в меню **Файл** команду **Выход**.

# **2.6 Открытие файла с результатами измерения в Microsoft Excel**

В меню **Файл** Microsoft Excel выберите команду **Открыть**. Из списка **Папка** выберите диск либо папку, в которой содержится искомый документ. Выберите нужный файл и нажмите кнопку **Открыть**. Появится диалоговое окно «Мастер текстов (импорт) – шаг 1 из 3», представленное на рисунке 9. В этом окне необходимо указать формат данных – с разделителями, формат файла – Windows (ANSI). Для перехода к следующему шагу нажмите кнопку **Далее**.

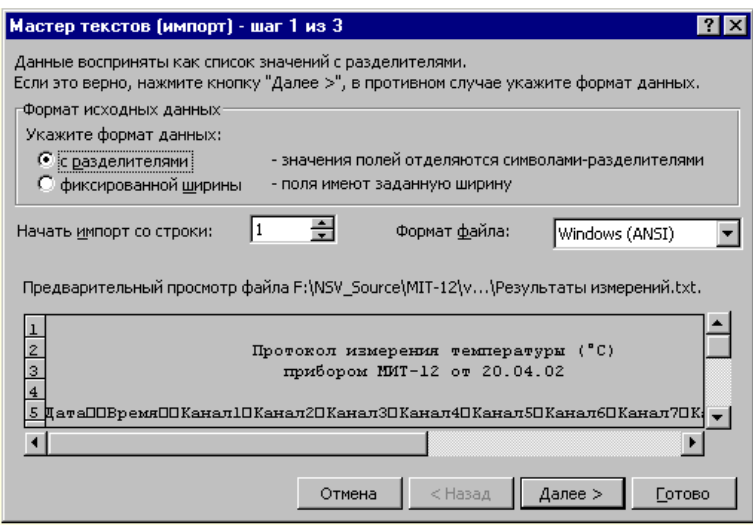

Рисунок 9 – Окно мастера текстов (импорт) шаг 1 из 3

Диалоговое окно второго шага представлено на рисунке 10. В нем необходимо указать, что символом-разделителем является символ табуляции и последовательные разделители необходимо считать одним. Для перехода к следующему шагу нажмите кнопку **Далее**.

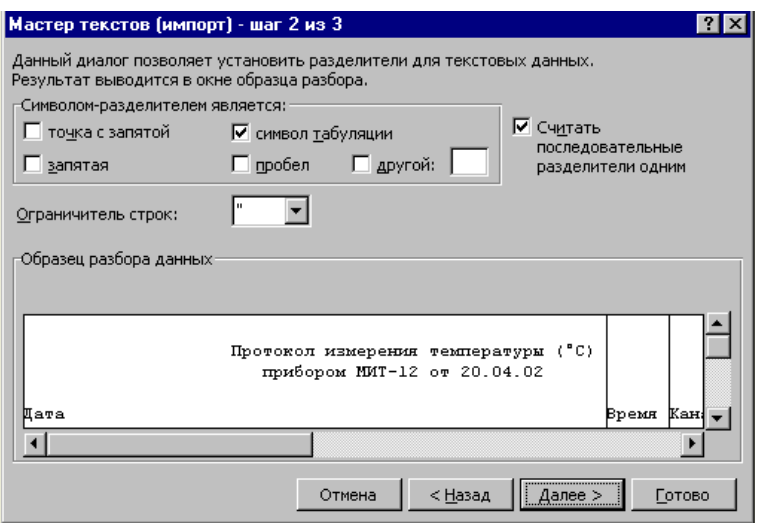

Рисунок 10 – Окно мастера текстов (импорт) шаг 2 из 3

В последнем появившемся диалоговом окне представленном на рисунке 11, нажмите кнопку **Готово**.

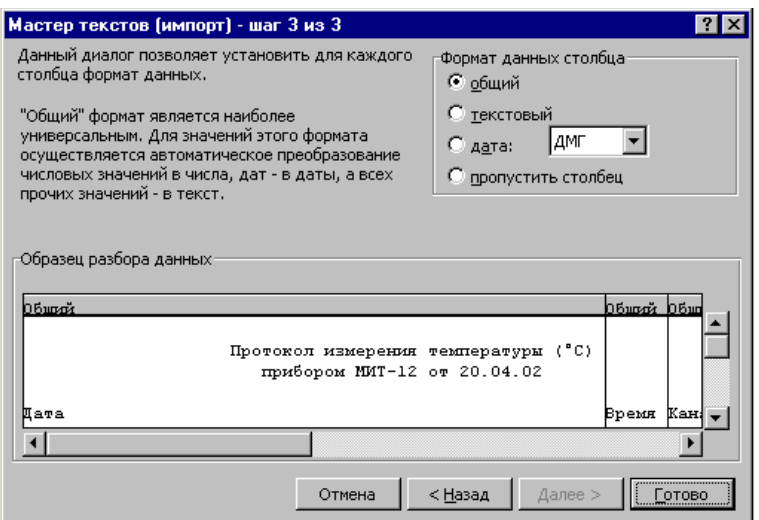

Рисунок 11 – Окно мастера текстов (импорт) шаг 3 из 3

# **2.7 Контрольные вопросы**

- 2.7.1 Возможности программы обслуживания?
- 2.7.2 Требования к системе?
- 2.7.3 Порядок работы с программой?

# **2.8 Содержание отчета**

- 2.8.1 Название и цель лабораторной работы.
- 2.8.2 Письменные ответы на контрольные вопросы.

2.8.3 Выполнить настройку конфигурации прибора с использованием программы обслуживания.

# 3 Измерение температуры с использованием прибора **МИТ-12ТП-11**

# 3.1 Цель работы

Изучение МИТ-12ТП-11 и приобретение практических навыков по её использованию при проведении высокоточных измерений температуры при помощи термоэлектрических преобразователей.

# 3.2 Порядок выполнения лабораторной работы

Выполнение работы осуществляется в следующем порядке:

1) ознакомление с объектом измерения;

2) расположение датчиков на поверхности объекта измерения;

3) подсоединить прибор МИТ-12ТП-11 к персональному компьютеру по интерфейсу RS-232:

4) произвести настройку конфигурации прибора с использованием программы обслуживания;

5) произвести считывание измеренных значений температуры из МИТ-12ТП-11:

6) составить протокол измерений;

7) оформить отчет.

# 3.3 Содержание отчета

Отчет по выполненной лабораторной работе должен включать следующие данные:

1) титульный лист (пример оформления представлен в приложении В);

2) название лабораторной работы;

3) цель лабораторной работы;

4) краткое описание объекта измерения (название, технические характеристики, условия работы и т.д.);

5) схема объекта измерения с расположенными на нем датчиками (пример оформления представлен в приложении Г);

6) алгоритм установки конфигурации МИТ-12ТП-11 (пример оформления представлен в приложении Д);

7) протокол с результатами измерений (пример оформления представлен в приложении Е);

8) графическое представление результатов измерения (пример оформления представлен в приложении Ж).

## **Список использованных источников**

1. Измеритель температуры многоканальный МИТ-12: руководство по эксплуатации ДДШ 2.821. 155 РЭ / ОАО НПП «Эталон». – Омск: [б.и.], 2004. – 61с.

2. Программа обслуживания МИТ-12. Версия 1.03. [Электронный ресурс] / ОАО НПП «Эталон». – Омск: 2004. – 1 электронный оптический диск (CD-ROM).

# **Приложение А**

*(справочное)*

#### **Преобразователи термоэлектрические ТХА 0603**

А.1 Основные сведения

А.1.1 Преобразователи термоэлектрические ТХА 0603 (далее ТП) предназначены для измерения температуры цилиндрических и плоских поверхностей твердых тел с фиксацией на измеряемой поверхности с помощью постоянного магнита.

А.1.2 ТП является невосстанавливаемым, неремонтируемым, однофункциональным изделием.

А.2 Основные технические данные

 $A$  2.1 Тип TXA А.2.2 Вид климатического исполнения по ГОСТ 15150-69 У3 А.2.3 Рабочий диапазон измеряемых температур, °С  $-50...+150$ А.2.4 Номинальная статическая характеристика (НСХ) преобразования по ГОСТ Р 8.585-200  $XA(K)$ А.2.5 Пределы допускаемых отклонений от НСХ преобразования, °С: - при температуре от минус 50 до плюс  $100^{\circ}\text{C}$   $\pm 2.5$ - при температуре от 100 до 150 °С  $\pm (0.5+0.02 \cdot t)$ А.2.6 Показатель тепловой инерции, с, не более 5 А.2.7 Исполнение рабочего спая не изолирован А.2.8 Степень защиты от воздействия пыли и воды по ГОСТ 14254-96 IP00 А.2.9 Устойчивость и прочность к воздействию вибрации (группа исполнения) по ГОСТ 12997-84 N3 А.2.10 Материал защитной арматуры фторопласт А.2.11 Количество чувствительных термоэлементов 1 А.2.12 Длина кабеля, мм 3000

А.3 Заметки по эксплуатации

А.3.1 При монтаже, демонтаже и обслуживании ТП во время эксплуатации на объекте необходимо соблюдать меры предосторожности от ожогов и других видов поражения в соответствии с правилами техники безопасности, действующими на объекте.

А.3.2 Перед установкой ТП на месте эксплуатации необходимо проверить целостность электрической цепи термочувствительного элемента омметром.

А.3.3 Запрещается:

- нагрев ТП сверх верхнего предела измерения рабочего диапазона измеряемых температур;
- резкий нагрев и (или) охлаждение ТП.

# **Приложение Б** *(справочное)*

#### **Ошибки в работе прибора, определяемые при самоконтроле прибора**

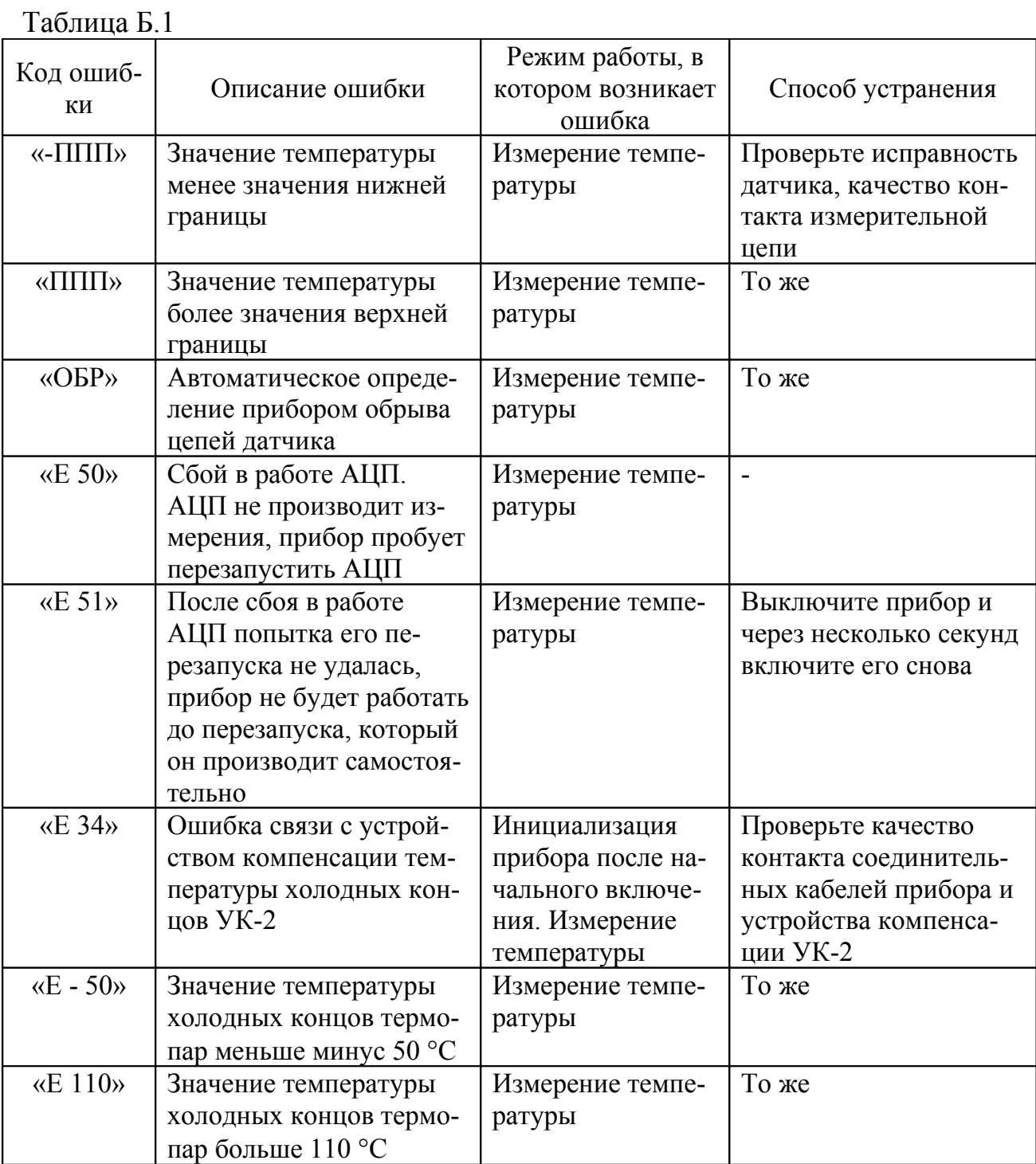

Продолжение таблицы Б.1

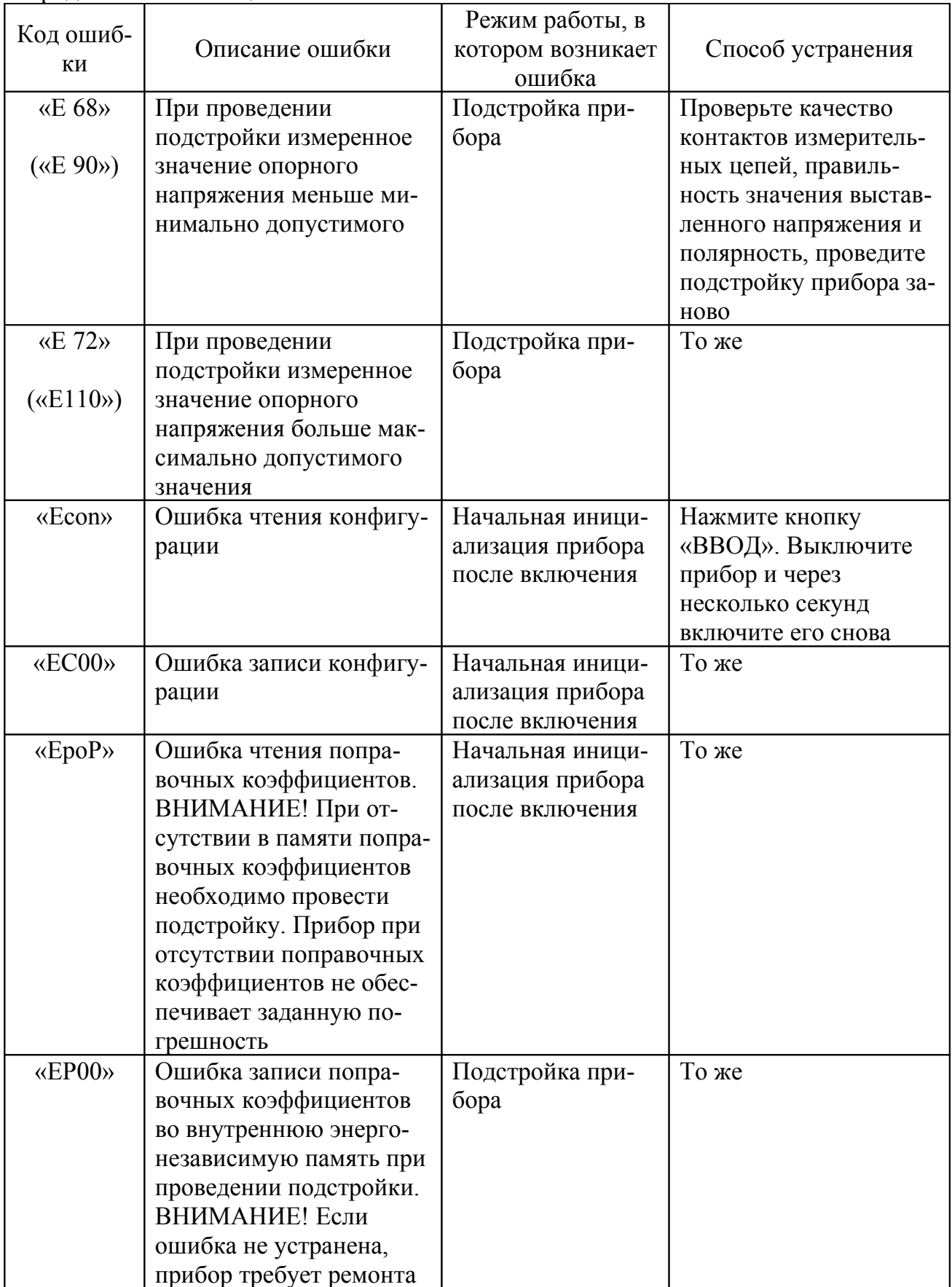

# **Приложение В**

*(обязательное)*

#### **Титульный лист отчета**

#### Министерство образования и науки Российской Федерации Федеральное агентство по образованию **ГОСУДАРСТВЕННОЕ ОБРАЗОВАТЕЛЬНОЕ УЧРЕЖДЕНИЕ ВЫСШЕГО ПРОФЕССИОНАЛЬНОГО ОБРАЗОВАНИЯ «ОРЕНБУРГСКИЙ ГОСУДАРСТВЕННЫЙ УНИВЕРСИТЕТ»**

Аэрокосмический институт Кафедра технологии машиностроения, металлообрабатывающих станков и комплексов

# **ОТЧЕТ**

по дисциплине «Технические измерения и приборы»

ГОУ ОГУ 220301.6307.06 О

Руководитель \_\_\_\_\_\_\_\_\_\_\_\_ Марусич К.В.  $\langle \langle \rangle \rangle$  2007г. Исполнитель студент гр. 03 АТПП \_\_\_\_\_\_\_\_\_\_\_\_ Иванов И.И.  $\langle \langle \rangle \rangle$  2007г.

Оренбург 2007

# **Приложение Г** *(обязательное)*

#### **Схема объекта измерения с расположенными на нем датчиками**

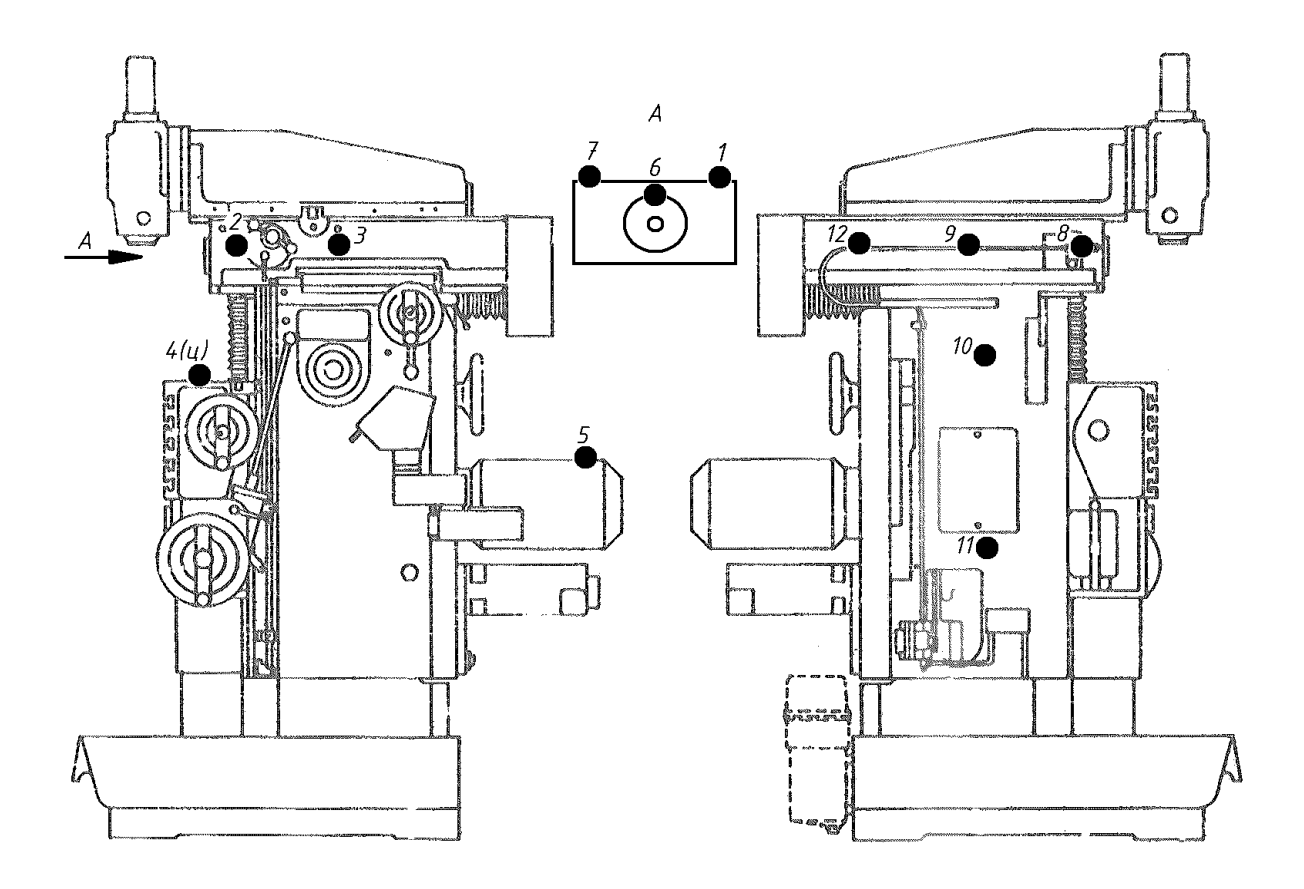

Рисунок Г.1 – Схема станка модели Deckel FP3 с расположенными на нем датчиками

# Приложение Д (обязательное)

# Алгоритм установки конфигурации МИТ-12ТП

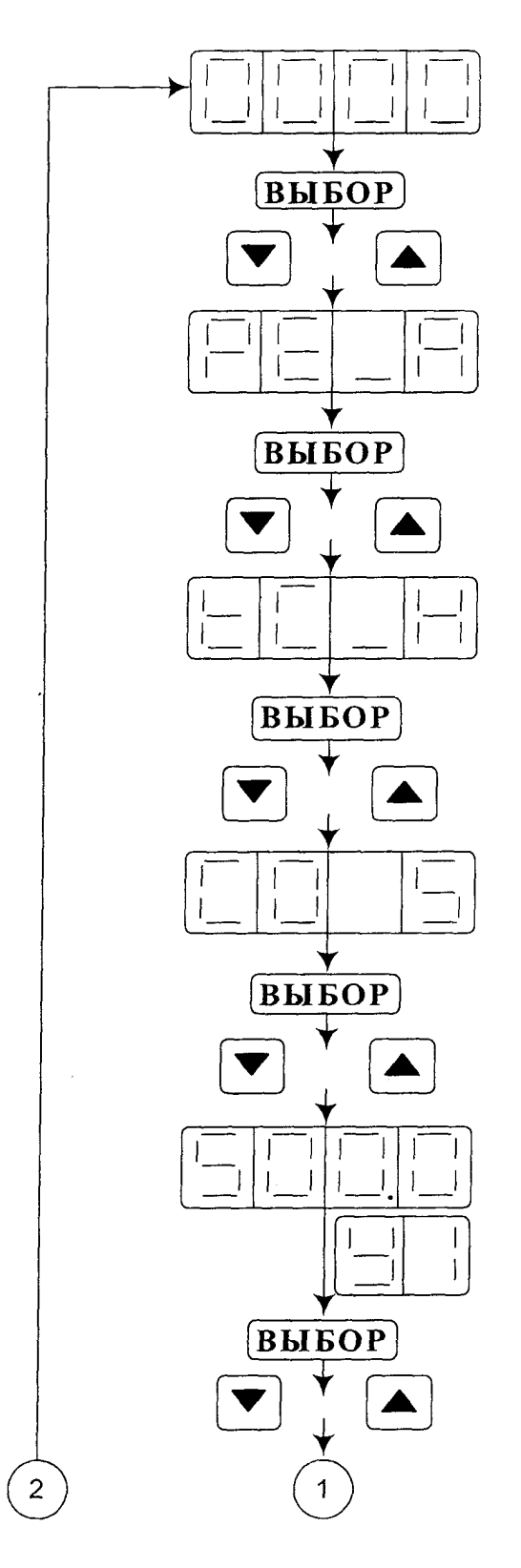

-МИТ-12ТП находится в режиме измерения

-переход в режим установки конфигурации

-установка нужного режима измерения

-установлен автоматический режим работы

-установка типа датчика

-установлен код датчика ТХА (К)

 $\ddot{\phantom{a}}$ 

-установка скорости переключения каналов

-установлена скорость переключения каналов (5 секунд)

-установка числового значения первой уставки

-установлено значение первой уставки (500°С)

на двухразрядный индикатор выводится символ первой уставки (У1)

-установка состояния первой уставки

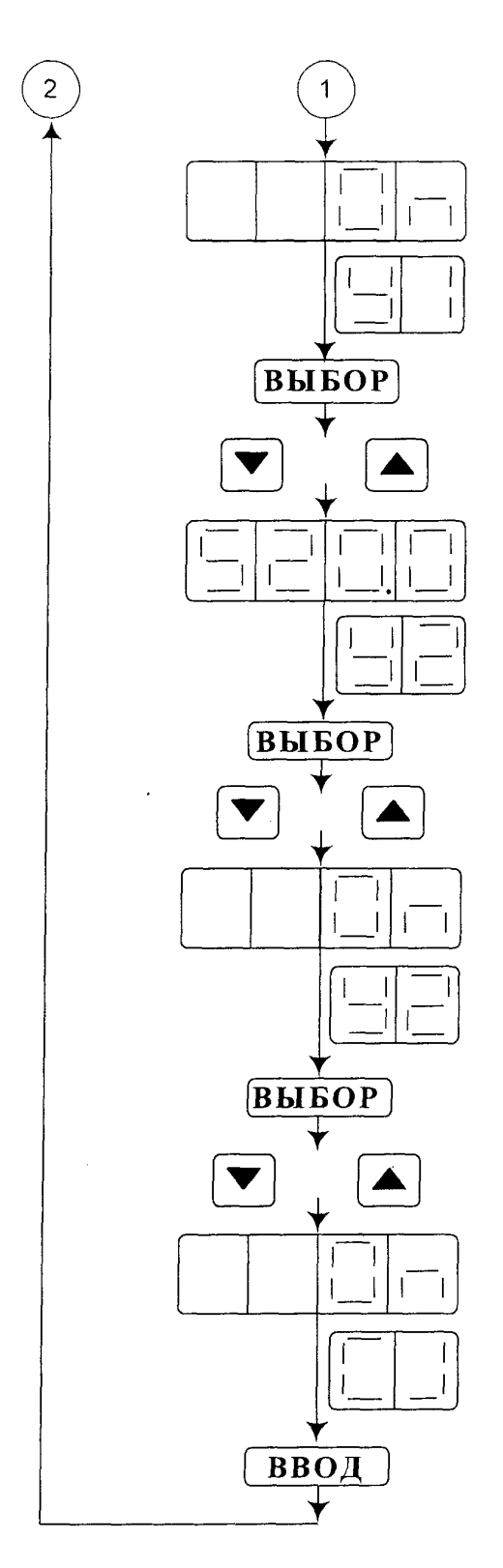

-первая уставка включена (On)

на двухразрядный индикатор выводится символ первой уставки (У1)

-установка числового значения второй уставки

-установлено значение второй уставки (520°С)

на двухразрядный индикатор выводится символ второй уставки (У2)

-установка состояния второй уставки

-вторая уставка включена (On)

на двухразрядный индикатор выводится символ второй уставки (У2)

-установка состояния внешнего устройства компенсации холодных концов термопарУК-2

-внешнее устройство компенсации включено (On)

на двухразрядный индикатор выводится символ внешнего устройства компенсации (CJ)

-переход в режим измерения

# **Приложение Е**

# *(обязательное)*

# **Протокол с результатами измерений**

Таблица Е.1 – экспериментальные данные по измерению температуры широкоуниверсального станка Deckel FP3, n=2000 об/мин (13 июня  $2007$ г.)

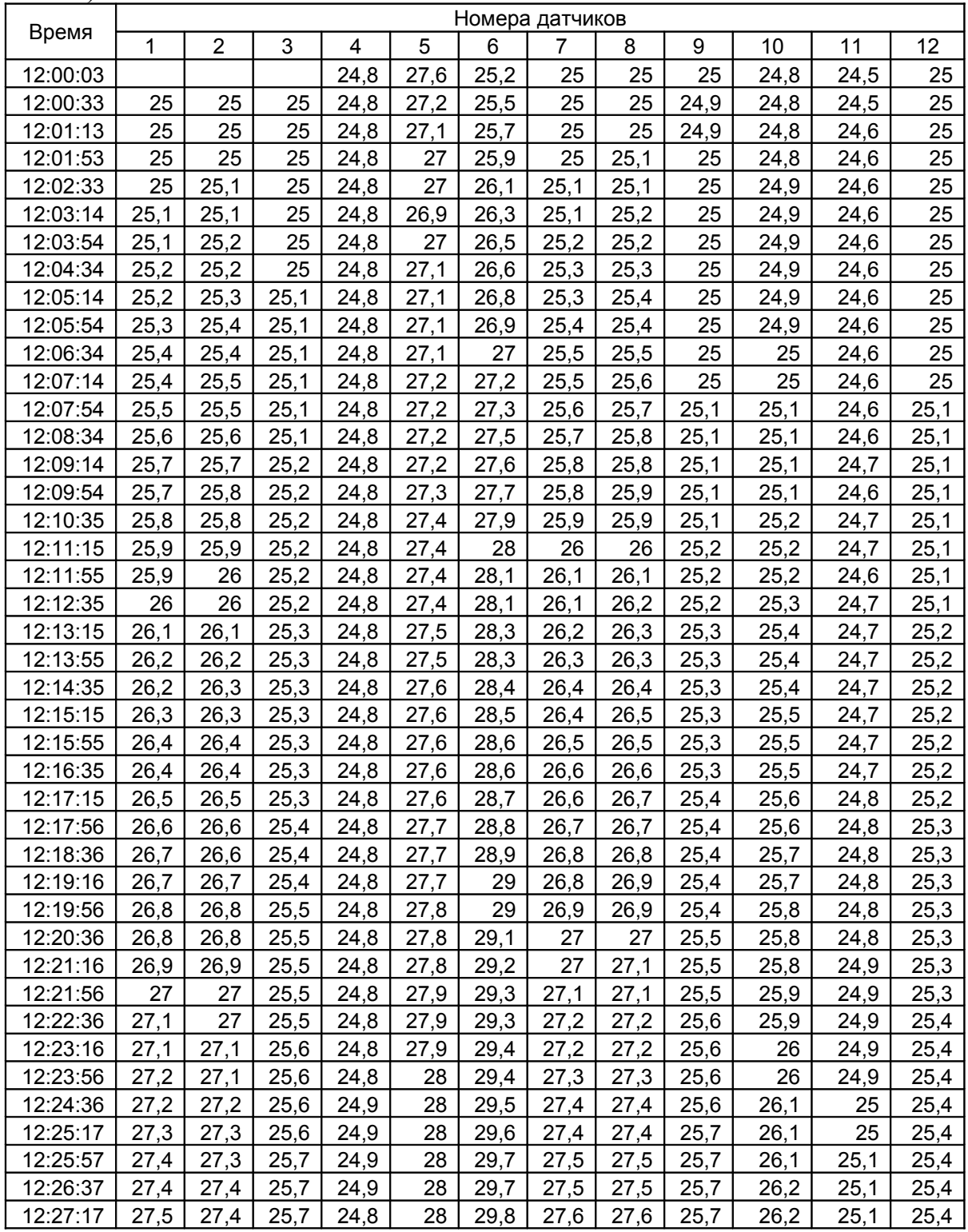

Продолжение таблицы Е.1

| Время    | 1    | $\overline{2}$ | 3    | 4    | 5    | 6    | 7    | 8    | 9    | 10   | 11   | 12   |
|----------|------|----------------|------|------|------|------|------|------|------|------|------|------|
| 12:27:57 | 27,5 | 27,5           | 25,7 | 24,9 | 28,1 | 29,9 | 27,6 | 27,6 | 25,7 | 26,3 | 25,1 | 25,5 |
| 12:28:37 | 27,6 | 27,6           | 25,7 | 24,9 | 28,1 | 29,9 | 27,7 | 27,7 | 25,8 | 26,3 | 25,2 | 25,5 |
| 12:29:17 | 27,7 | 27,6           | 25,8 | 24,9 | 28,1 | 30   | 27,8 | 27,8 | 25,8 | 26,3 | 25,2 | 25,5 |
| 12:29:57 | 27,7 | 27,7           | 25,8 | 24,9 | 28,1 | 30   | 27,8 | 27,8 | 25,8 | 26,4 | 25,2 | 25,5 |
| 12:30:37 | 27,8 | 27,7           | 25,8 | 24,9 | 28,2 | 30,1 | 27,9 | 27,9 | 25,8 | 26,4 | 25,3 | 25,6 |
| 12:31:17 | 27,8 | 27,8           | 25,8 | 24,9 | 28,2 | 30,1 | 27,9 | 27,9 | 25,9 | 26,5 | 25,3 | 25,5 |
| 12:31:57 | 27,9 | 27,8           | 25,9 | 24,9 | 28,2 | 30,2 | 28   | 28   | 25,9 | 26,5 | 25,3 | 25,6 |
| 12:32:37 | 27,9 | 27,9           | 25,9 | 24,9 | 28,2 | 30,2 | 28   | 28   | 25,9 | 26,5 | 25,3 | 25,6 |
| 12:33:17 | 28   | 27,9           | 25,9 | 24,9 | 28,2 | 30,3 | 28,1 | 28   | 25,9 | 26,6 | 25,3 | 25,6 |
| 12:33:58 | 28   | 28             | 25,9 | 24,9 | 28,2 | 30,4 | 28,2 | 28,1 | 26   | 26,7 | 25,4 | 25,6 |
| 12:34:38 | 28,1 | 28             | 26   | 24,9 | 28,2 | 30,4 | 28,2 | 28,2 | 26   | 26,7 | 25,4 | 25,7 |
| 12:35:18 | 28,2 | 28,1           | 26   | 24,9 | 28,2 | 30,4 | 28,2 | 28,2 | 26   | 26,7 | 25,4 | 25,7 |
| 12:35:58 | 28,2 | 28,1           | 26   | 24,9 | 28,3 | 30,5 | 28,3 | 28,3 | 26,1 | 26,7 | 25,5 | 25,6 |
| 12:36:38 | 28,2 | 28,2           | 26,1 | 24,9 | 28,3 | 30,6 | 28,4 | 28,3 | 26,1 | 26,8 | 25,5 | 25,7 |
| 12:37:18 | 28,3 | 28,2           | 26,1 | 24,9 | 28,3 | 30,6 | 28,4 | 28,4 | 26,1 | 26,8 | 25,5 | 25,7 |
| 12:37:58 | 28,4 | 28,3           | 26,1 | 24,9 | 28,3 | 30,7 | 28,4 | 28,4 | 26,1 | 26,9 | 25,5 | 25,7 |
| 12:38:38 | 28,4 | 28,3           | 26,1 | 24,9 | 28,4 | 30,7 | 28,5 | 28,5 | 26,2 | 26,9 | 25,6 | 25,7 |
| 12:39:18 | 28,5 | 28,4           | 26,1 | 24,9 | 28,4 | 30,7 | 28,5 | 28,5 | 26,2 | 26,9 | 25,6 | 25,8 |
| 12:39:58 | 28,5 | 28,4           | 26,2 | 24,9 | 28,4 | 30,8 | 28,6 | 28,6 | 26,2 | 27   | 25,6 | 25,8 |
| 12:40:39 | 28,5 | 28,5           | 26,2 | 24,9 | 28,4 | 30,8 | 28,6 | 28,6 | 26,3 | 27   | 25,6 | 25,8 |
| 12:41:19 | 28,6 | 28,5           | 26,2 | 24,9 | 28,4 | 30,9 | 28,7 | 28,7 | 26,3 | 27   | 25,7 | 25,8 |
| 12:41:59 | 28,6 | 28,6           | 26,2 | 24,9 | 28,4 | 30,9 | 28,7 | 28,7 | 26,3 | 27,1 | 25,7 | 25,8 |
| 12:42:39 | 28,7 | 28,6           | 26,3 | 24,9 | 28,4 | 31   | 28,7 | 28,7 | 26,3 | 27,1 | 25,7 | 25,8 |
| 12:43:19 | 28,7 | 28,7           | 26,3 | 24,9 | 28,4 | 31   | 28,8 | 28,8 | 26,4 | 27,2 | 25,7 | 25,8 |
| 12:43:59 | 28,8 | 28,7           | 26,3 | 24,9 | 28,4 | 31,1 | 28,9 | 28,8 | 26,4 | 27,2 | 25,8 | 25,8 |
| 12:44:39 | 28,8 | 28,8           | 26,4 | 25   | 28,5 | 31,1 | 28,9 | 28,9 | 26,4 | 27,2 | 25,8 | 25,8 |
| 12:45:19 | 28,9 | 28,8           | 26,4 | 25   | 28,5 | 31,2 | 29   | 28,9 | 26,5 | 27,3 | 25,8 | 25,9 |
| 12:45:59 | 28,9 | 28,8           | 26,4 | 25   | 28,5 | 31,2 | 29   | 29   | 26,5 | 27,3 | 25,8 | 25,9 |
| 12:46:39 | 29   | 28,9           | 26,4 | 25   | 28,5 | 31,2 | 29   | 29   | 26,5 | 27,3 | 25,8 | 25,9 |
| 12:47:19 | 29   | 28,9           | 26,4 | 25   | 28,5 | 31,3 | 29,1 | 29   | 26,5 | 27,4 | 25,9 | 25,9 |
| 12:47:59 | 29   | 29             | 26,5 | 25   | 28,5 | 31,3 | 29,1 | 29,1 | 26,5 | 27,4 | 25,9 | 25,9 |
| 12:48:40 | 29,1 | 29             | 26,5 | 25   | 28,5 | 31,4 | 29,1 | 29,1 | 26,5 | 27,4 | 25,9 | 25,9 |
| 12:49:20 | 29,1 | 29             | 26,5 | 25   | 28,5 | 31,4 | 29,2 | 29,1 | 26,6 | 27,5 | 25,9 | 26   |
| 12:50:00 | 29,1 | 29,1           | 26,5 | 25   | 28,5 | 31,4 | 29,2 | 29,2 | 26,6 | 27,5 | 26   | 25,9 |
| 12:50:40 | 29,2 | 29,1           | 26,6 | 25   | 28,5 | 31,5 | 29,3 | 29,2 | 26,7 | 27,6 | 26   | 26   |
| 12:51:20 | 29,2 | 29,2           | 26,6 | 25   | 28,6 | 31,5 | 29,3 | 29,3 | 26,7 | 27,6 | 26,1 | 26   |
| 12:52:00 | 29,3 | 29,2           | 26,6 | 25   | 28,6 | 31,6 | 29,3 | 29,3 | 26,7 | 27,6 | 26,1 | 26   |
| 12:52:40 | 29,3 | 29,3           | 26,6 | 25   | 28,5 | 31,6 | 29,4 | 29,3 | 26,7 | 27,6 | 26,1 | 26   |
| 12:53:20 | 29,3 | 29,3           | 26,7 | 25   | 28,5 | 31,7 | 29,4 | 29,4 | 26,7 | 27,7 | 26,1 | 26,1 |
| 12:54:00 | 29,4 | 29,3           | 26,7 | 25   | 28,6 | 31,7 | 29,4 | 29,4 | 26,7 | 27,7 | 26,2 | 26,1 |
| 12:54:40 | 29,4 | 29,3           | 26,7 | 25   | 28,5 | 31,7 | 29,5 | 29,4 | 26,8 | 27,8 | 26,2 | 26,1 |
| 12:55:20 | 29,5 | 29,4           | 26,7 | 25   | 28,6 | 31,7 | 29,5 | 29,5 | 26,8 | 27,8 | 26,2 | 26,1 |
| 12:56:01 | 29,5 | 29,4           | 26,7 | 25   | 28,6 | 31,8 | 29,6 | 29,5 | 26,8 | 27,8 | 26,2 | 26,1 |
| 12:56:41 | 29,5 | 29,5           | 26,8 | 25,1 | 28,6 | 31,8 | 29,6 | 29,5 | 26,8 | 27,9 | 26,3 | 26,1 |
| 12:57:21 | 29,6 | 29,5           | 26,8 | 25,1 | 28,6 | 31,8 | 29,6 | 29,6 | 26,9 | 27,9 | 26,3 | 26,1 |
| 12:58:01 | 29,6 | 29,5           | 26,8 | 25,1 | 28,6 | 31,9 | 29,6 | 29,6 | 26,9 | 27,9 | 26,3 | 26,2 |
| 12:58:41 | 29,6 | 29,6           | 26,8 | 25,1 | 28,6 | 31,9 | 29,7 | 29,6 | 26,9 | 27,9 | 26,3 | 26,2 |
| 12:59:21 | 29,7 | 29,6           | 26,9 | 25,1 | 28,6 | 31,9 | 29,7 | 29,7 | 27   | 28   | 26,4 | 26,2 |
| 13:00:01 | 29,7 | 29,6           | 26,9 | 25,1 | 28,6 | 31,9 | 29,8 | 29,8 | 27   | 28   | 26,4 | 26,2 |
| 13:00:41 | 29,7 | 29,7           | 26,9 | 25,1 | 28,6 | 32   | 29,8 | 29,8 | 27   | 28,1 | 26,4 | 26,2 |
| 13:01:21 | 29,8 | 29,7           | 26,9 | 25,1 | 28,6 | 32   | 29,8 | 29,8 | 27   | 28,1 | 26,5 | 26,3 |

Продолжение таблицы Е.1

| Время    | 1    | $\overline{2}$ | 3    | 4    | 5    | 6    | 7    | 8    | 9    | 10   | 11   | 12   |
|----------|------|----------------|------|------|------|------|------|------|------|------|------|------|
| 13:02:01 | 29,8 | 29,7           | 27   | 25,1 | 28,6 | 32,1 | 29,9 | 29,8 | 27,1 | 28,1 | 26,5 | 26,3 |
| 13:02:41 | 29,8 | 29,8           | 27   | 25,1 | 28,6 | 32,1 | 29,9 | 29,9 | 27,1 | 28,2 | 26,5 | 26,3 |
| 13:03:22 | 29,9 | 29,8           | 27   | 25,1 | 28,7 | 32,1 | 30   | 29,9 | 27,1 | 28,2 | 26,6 | 26,3 |
| 13:04:02 | 29,9 | 29,8           | 27   | 25,1 | 28,6 | 32,1 | 30   | 29,9 | 27,1 | 28,2 | 26,6 | 26,3 |
| 13:04:42 | 29,9 | 29,9           | 27,1 | 25,1 | 28,6 | 32,2 | 30   | 30   | 27,2 | 28,2 | 26,6 | 26,3 |
| 13:05:22 | 30   | 29,9           | 27,1 | 25,1 | 28,6 | 32,2 | 30   | 30   | 27,2 | 28,3 | 26,6 | 26,3 |
| 13:06:02 | 30   | 29,9           | 27,1 | 25,1 | 28,6 | 32,2 | 30,1 | 30   | 27,2 | 28,3 | 26,6 | 26,4 |
| 13:06:42 | 30,1 | 30             | 27,1 | 25,1 | 28,6 | 32,3 | 30,1 | 30,1 | 27,2 | 28,4 | 26,7 | 26,4 |
| 13:07:22 | 30,1 | 30             | 27,2 | 25,2 | 28,6 | 32,3 | 30,1 | 30,1 | 27,3 | 28,4 | 26,7 | 26,4 |
| 13:08:02 | 30,1 | 30             | 27,2 | 25,2 | 28,6 | 32,3 | 30,2 | 30,1 | 27,3 | 28,4 | 26,7 | 26,4 |
| 13:08:42 | 30,1 | 30,1           | 27,2 | 25,2 | 28,6 | 32,4 | 30,2 | 30,1 | 27,3 | 28,4 | 26,8 | 26,4 |
| 13:09:22 | 30,2 | 30,1           | 27,2 | 25,2 | 28,6 | 32,4 | 30,2 | 30,2 | 27,3 | 28,5 | 26,8 | 26,4 |
| 13:10:02 | 30,2 | 30,1           | 27,3 | 25,2 | 28,6 | 32,4 | 30,3 | 30,2 | 27,4 | 28,5 | 26,8 | 26,4 |
| 13:10:42 | 30,2 | 30,2           | 27,3 | 25,2 | 28,6 | 32,4 | 30,3 | 30,2 | 27,4 | 28,5 | 26,8 | 26,5 |
| 13:11:22 | 30,3 | 30,2           | 27,3 | 25,2 | 28,6 | 32,5 | 30,3 | 30,3 | 27,4 | 28,6 | 26,8 | 26,5 |
| 13:12:03 | 30,3 | 30,2           | 27,3 | 25,2 | 28,6 | 32,5 | 30,3 | 30,3 | 27,4 | 28,6 | 26,9 | 26,5 |
| 13:12:43 | 30,3 | 30,3           | 27,3 | 25,2 | 28,6 | 32,5 | 30,4 | 30,3 | 27,4 | 28,6 | 26,9 | 26,5 |
| 13:13:23 | 30,3 | 30,3           | 27,4 | 25,2 | 28,5 | 32,5 | 30,4 | 30,4 | 27,5 | 28,6 | 26,9 | 26,5 |
| 13:14:03 | 30,4 | 30,3           | 27,4 | 25,2 | 28,5 | 32,6 | 30,4 | 30,4 | 27,5 | 28,7 | 26,9 | 26,5 |
| 13:14:43 | 30,4 | 30,3           | 27,4 | 25,2 | 28,5 | 32,6 | 30,5 | 30,4 | 27,5 | 28,7 | 27   | 26,5 |
| 13:15:23 | 30,4 | 30,4           | 27,4 | 25,2 | 28,5 | 32,6 | 30,5 | 30,4 | 27,5 | 28,7 | 27   | 26,6 |
| 13:16:03 | 30,5 | 30,4           | 27,4 | 25,2 | 28,5 | 32,6 | 30,5 | 30,5 | 27,6 | 28,8 | 27   | 26,6 |
| 13:16:43 | 30,5 | 30,4           | 27,5 | 25,2 | 28,5 | 32,7 | 30,5 | 30,5 | 27,6 | 28,8 | 27   | 26,6 |
| 13:17:23 | 30,5 | 30,4           | 27,5 | 25,2 | 28,5 | 32,7 | 30,6 | 30,5 | 27,6 | 28,8 | 27   | 26,6 |
| 13:18:03 | 30,5 | 30,5           | 27,5 | 25,3 | 28,6 | 32,7 | 30,6 | 30,5 | 27,6 | 28,8 | 27,1 | 26,6 |
| 13:18:43 | 30,6 | 30,5           | 27,5 | 25,3 | 28,6 | 32,7 | 30,6 | 30,6 | 27,6 | 28,9 | 27,1 | 26,6 |
| 13:19:24 | 30,6 | 30,5           | 27,5 | 25,3 | 28,6 | 32,7 | 30,6 | 30,6 | 27,7 | 28,9 | 27,1 | 26,6 |
| 13:20:04 | 30,6 | 30,5           | 27,6 | 25,3 | 28,6 | 32,8 | 30,7 | 30,6 | 27,7 | 28,9 | 27,1 | 26,7 |
| 13:20:44 | 30,6 | 30,6           | 27,6 | 25,3 | 28,6 | 32,8 | 30,7 | 30,6 | 27,7 | 28,9 | 27,1 | 26,7 |
| 13:21:24 | 30,7 | 30,6           | 27,6 | 25,3 | 28,6 | 32,8 | 30,7 | 30,7 | 27,7 | 29   | 27,2 | 26,7 |
| 13:22:04 | 30,7 | 30,6           | 27,6 | 25,3 | 28,6 | 32,8 | 30,7 | 30,7 | 27,8 | 29   | 27,2 | 26,7 |
| 13:22:44 | 30,7 | 30,7           | 27,6 | 25,3 | 28,6 | 32,8 | 30,8 | 30,7 | 27,7 | 29   | 27,2 | 26,7 |
| 13:23:24 | 30,8 | 30,7           | 27,7 | 25,3 | 28,6 | 32,8 | 30,8 | 30,7 | 27,8 | 29   | 27,2 | 26,7 |
| 13:24:04 | 30,8 | 30,7           | 27,7 | 25,3 | 28,6 | 32,9 | 30,8 | 30,8 | 27,8 | 29,1 | 27,2 | 26,7 |
| 13:24:44 | 30,8 | 30,7           | 27,7 | 25,3 | 28,6 | 32,9 | 30,8 | 30,8 | 27,8 | 29,1 | 27,3 | 26,8 |
| 13:25:24 | 30,8 | 30,7           | 27,7 | 25,3 | 28,6 | 32,9 | 30,9 | 30,8 | 27,8 | 29,1 | 27,3 | 26,8 |
| 13:26:05 | 30,8 | 30,8           | 27,7 | 25,3 | 28,6 | 32,9 | 30,9 | 30,8 | 27,9 | 29,1 | 27,3 | 26,8 |
| 13:26:45 | 30,9 | 30,8           | 27,7 | 25,3 | 28,6 | 32,9 | 30,9 | 30,9 | 27,9 | 29,1 | 27,3 | 26,8 |
| 13:27:25 | 30,9 | 30,8           | 27,8 | 25,3 | 28,6 | 33   | 30,9 | 30,9 | 27,9 | 29,2 | 27,3 | 26,8 |
| 13:28:05 | 30,9 | 30,8           | 27,8 | 25,3 | 28,6 | 33   | 31   | 30,9 | 27,9 | 29,2 | 27,4 | 26,8 |
| 13:28:45 | 30,9 | 30,9           | 27,8 | 25,4 | 28,6 | 33   | 31   | 30,9 | 27,9 | 29,2 | 27,4 | 26,8 |
| 13:29:25 | 30,9 | 30,9           | 27,8 | 25,4 | 28,6 | 33   | 31   | 31   | 27,9 | 29,2 | 27,4 | 26,9 |
| 13:30:05 | 31   | 30,9           | 27,8 | 25,4 | 28,6 | 33   | 31   | 31   | 28   | 29,2 | 27,4 | 26,9 |
| 13:30:45 | 31   | 30,9           | 27,9 | 25,4 | 28,6 | 33,1 | 31   | 31   | 28   | 29,3 | 27,5 | 26,9 |
| 13:31:25 | 31   | 30,9           | 27,9 | 25,4 | 28,6 | 33,1 | 31,1 | 31   | 28   | 29,3 | 27,5 | 26,9 |
| 13:32:05 | 31,1 | 31             | 27,9 | 25,4 | 28,6 | 33,1 | 31,1 | 31   | 28,1 | 29,3 | 27,5 | 26,9 |
| 13:32:45 | 31,1 | 31             | 27,9 | 25,4 | 28,6 | 33,1 | 31,1 | 31,1 | 28,1 | 29,4 | 27,5 | 27   |
| 13:33:25 | 31,1 | 31             | 28   | 25,4 | 28,6 | 33,1 | 31,1 | 31,1 | 28,1 | 29,4 | 27,5 | 27   |
| 13:34:06 | 31,1 | 31             | 28   | 25,4 | 28,6 | 33,1 | 31,2 | 31,1 | 28,1 | 29,4 | 27,6 | 27   |
| 13:34:46 | 31,1 | 31             | 28   | 25,4 | 28,7 | 33,2 | 31,2 | 31,1 | 28,1 | 29,4 | 27,6 | 27   |
| 13:35:26 | 31,2 | 31,1           | 28   | 25,4 | 28,7 | 33,2 | 31,2 | 31,1 | 28,2 | 29,5 | 27,6 | 27   |

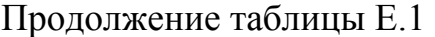

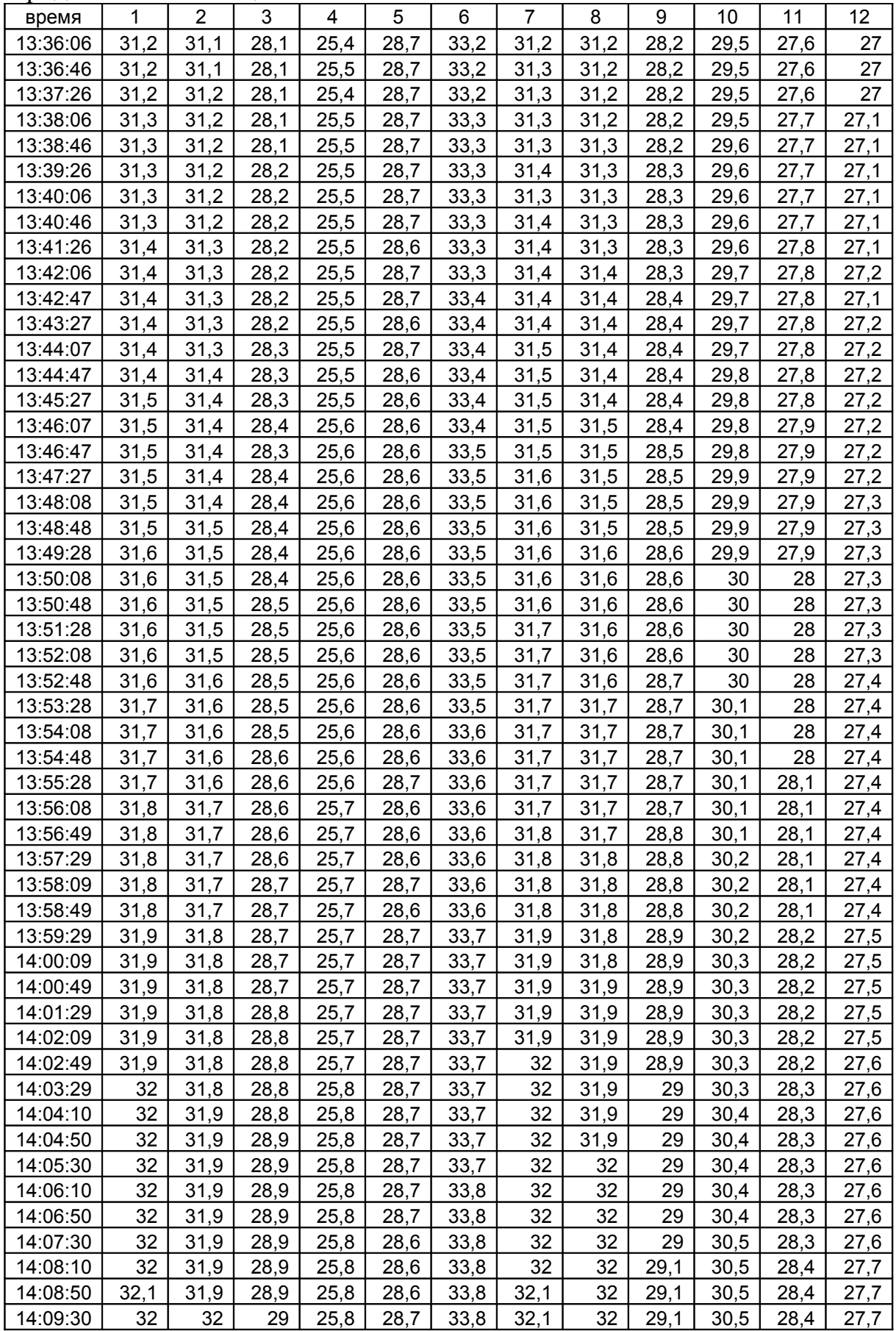

Продолжение таблицы Е.1

| время    | 1    | $\overline{2}$ | 3    | 4    | 5    | 6    | $\overline{7}$ | 8    | 9    | 10   | 11   | 12          |
|----------|------|----------------|------|------|------|------|----------------|------|------|------|------|-------------|
| 14:10:10 | 32,1 | 32             | 29   | 25,8 | 28,6 | 33,8 | 32,1           | 32   | 29,1 | 30,5 | 28,4 | 27,7        |
| 14:10:50 | 32,1 | 32             | 29   | 25,8 | 28,7 | 33,8 | 32,1           | 32,1 | 29,1 | 30,5 | 28,4 | 27,7        |
| 14:11:31 | 32,1 | 32             | 29   | 25,8 | 28,7 | 33,8 | 32,1           | 32,1 | 29,1 | 30,6 | 28,4 | 27,7        |
| 14:12:11 | 32,1 | 32             | 29   | 25,8 | 28,7 | 33,9 | 32,1           | 32,1 | 29,1 | 30,6 | 28,4 | 27,7        |
| 14:12:51 | 32,1 | 32             | 29   | 25,9 | 28,7 | 33,9 | 32,1           | 32,1 | 29,2 | 30,6 | 28,4 | 27,8        |
| 14:13:31 | 32,1 | 32             | 29,1 | 25,9 | 28,7 | 33,9 | 32,1           | 32,1 | 29,2 | 30,6 | 28,4 | 27,8        |
| 14:14:11 | 32,2 | 32,1           | 29,1 | 25,9 | 28,7 | 33,9 | 32,2           | 32,1 | 29,2 | 30,6 | 28,4 | 27,7        |
| 14:14:51 | 32,1 | 32,1           | 29,1 | 25,9 | 28,7 | 33,9 | 32,2           | 32,1 | 29,2 | 30,7 | 28,4 | 27,8        |
| 14:15:31 | 32,2 | 32,1           | 29,1 | 25,9 | 28,7 | 33,9 | 32,2           | 32,1 | 29,2 | 30,7 | 28,4 | 27,8        |
| 14:16:11 | 32,2 | 32,1           | 29,1 | 25,9 | 28,7 | 33,9 | 32,2           | 32,1 | 29,2 | 30,7 | 28,4 | 27,8        |
| 14:16:51 | 32,2 | 32,1           | 29,1 | 25,9 | 28,7 | 33,9 | 32,2           | 32,1 | 29,3 | 30,7 | 28,5 | 27,8        |
| 14:17:31 | 32,2 | 32,1           | 29,1 | 25,9 | 28,7 | 33,9 | 32,2           | 32,2 | 29,3 | 30,7 | 28,5 | 27,8        |
| 14:18:11 | 32,2 | 32,1           | 29,1 | 25,9 | 28,7 | 33,9 | 32,2           | 32,2 | 29,3 | 30,7 | 28,5 | 27,8        |
| 14:18:51 | 32,2 | 32,1           | 29,2 | 25,9 | 28,7 | 33,9 | 32,2           | 32,2 | 29,3 | 30,7 | 28,5 | 27,8        |
| 14:19:31 | 32,3 | 32,1           | 29,2 | 25,9 | 28,7 | 34   | 32,2           | 32,2 | 29,3 | 30,7 | 28,5 | 27,8        |
| 14:20:12 | 32,2 | 32,1           | 29,2 | 25,9 | 28,7 | 34   | 32,2           | 32,2 | 29,3 | 30,8 | 28,5 | 27,8        |
| 14:20:52 | 32,2 | 32,2           | 29,2 | 25,9 | 28,7 | 34   | 32,3           | 32,2 | 29,4 | 30,8 | 28,5 | 27,9        |
| 14:21:32 | 32,3 | 32,2           | 29,2 | 26   | 28,7 | 34   | 32,3           | 32,2 | 29,4 | 30,8 | 28,5 | 27,9        |
| 14:22:12 | 32,3 | 32,2           | 29,2 | 25,9 | 28,7 | 34,1 | 32,3           | 32,2 | 29,4 | 30,8 | 28,5 | 27,9        |
| 14:22:52 | 32,3 | 32,2           | 29,3 | 26   | 28,7 | 34,1 | 32,3           | 32,3 | 29,4 | 30,8 | 28,6 | 27,9        |
| 14:23:32 | 32,3 | 32,2           | 29,3 | 26   | 28,7 | 34,1 | 32,3           | 32,3 | 29,4 | 30,8 | 28,6 | 27,9        |
| 14:24:12 | 32,3 | 32,2           | 29,3 | 26   | 28,7 | 34,2 | 32,3           | 32,2 | 29,4 | 30,8 | 28,6 | 27,9        |
| 14:24:52 | 32,3 | 32,2           | 29,3 | 26   | 28,7 | 34,2 | 32,3           | 32,3 | 29,4 | 30,9 | 28,6 | 27,9        |
| 14:25:32 | 32,3 | 32,2           | 29,3 | 26   | 28,7 | 34,2 | 32,3           | 32,3 | 29,5 | 30,9 | 28,6 | 28          |
| 14:26:13 | 32,4 | 32,2           | 29,3 | 26   | 28,7 | 34,3 | 32,3           | 32,3 | 29,5 | 30,9 | 28,6 | 28          |
| 14:26:53 | 32,3 | 32,2           | 29,3 | 26   | 28,7 | 34,3 | 32,4           | 32,3 | 29,5 | 30,9 | 28,7 | 28          |
| 14:27:33 | 32,4 | 32,3           | 29,4 | 26   | 28,8 | 34,3 | 32,4           | 32,3 | 29,5 | 30,9 | 28,6 | 28          |
| 14:28:13 | 32,3 | 32,3           | 29,4 | 26   | 28,6 | 34,3 | 32,3           | 32,3 | 29,5 | 31   | 28,6 | 28          |
| 14:28:53 | 32,4 | 32,3           | 29,4 | 26   | 28,7 | 34,4 | 32,4           | 32,3 | 29,5 | 30,9 | 28,7 | 28          |
| 14:29:33 | 32,4 | 32,3           | 29,4 | 26,1 | 28,7 | 34,4 | 32,4           | 32,4 | 29,5 | 31   | 28,7 | 28          |
| 14:30:13 | 32,4 | 32,3           | 29,4 | 26,1 | 28,7 | 34,4 | 32,4           | 32,4 | 29,5 | 31   | 28,7 | 28          |
| 14:30:53 | 32,4 | 32,3           | 29,4 | 26,1 | 28,7 | 34,4 | 32,4           | 32,4 | 29,6 | 31   | 28,7 | 28,1        |
| 14:31:33 | 32,5 | 32,4           | 29,5 | 26,1 | 28,7 | 34,4 | 32,5           | 32,4 | 29,6 | 31   | 28,7 | 28,1        |
| 14:32:13 | 32,5 | 32,4           | 29,5 | 26,1 | 28,7 | 34,4 | 32,5           | 32,4 | 29,6 | 31   | 28,8 | 28,1        |
| 14:32:53 | 32,5 | 32,4           | 29,5 | 26,1 | 28,7 | 34,4 | 32,5           | 32,4 | 29,6 | 31,1 | 28,8 | 28,1        |
| 14:33:33 | 32,5 | 32,4           | 29,5 | 26,1 | 28,7 | 34,4 | 32,4           | 32,4 | 29,6 | 31,1 | 28,8 | 28,1        |
| 14:34:13 | 32,5 | 32,4           | 29,5 | 26,1 | 28,7 | 34,4 | 32,5           | 32,5 | 29,7 | 31,1 | 28,8 | 28,1        |
| 14:34:54 | 32,5 | 32,4           | 29,5 | 26,1 | 28,7 | 34,4 | 32,5           | 32,5 | 29,7 | 31,1 | 28,8 | 28,1        |
| 14:35:34 | 32,5 | 32,4           | 29,5 | 26,1 | 28,7 | 34,4 | 32,5           | 32,5 | 29,7 | 31,1 | 28,8 | 28,1        |
| 14:36:14 | 32,5 | 32,5           | 29,6 | 26,1 | 28,7 | 34,5 | 32,5           | 32,5 | 29,7 | 31,1 | 28,8 | 28,1        |
| 14:36:54 | 32,5 | 32,5           | 29,6 | 26,1 | 28,8 | 34,5 | 32,5           | 32,5 | 29,7 | 31,1 | 28,8 | 28,2        |
| 14:37:34 | 32,6 | 32,5           | 29,6 | 26,2 | 28,8 | 34,5 | 32,6           | 32,5 | 29,7 | 31,2 | 28,8 | 28,1        |
| 14:38:14 | 32,6 | 32,5           | 29,6 | 26,1 | 28,7 | 34,5 | 32,6           | 32,5 | 29,7 | 31,2 | 28,8 | 28,2        |
| 14:38:54 | 32,6 | 32,5           | 29,6 | 26,2 | 28,7 | 34,5 | 32,6           | 32,5 | 29,7 | 31,2 | 28,8 | 28,2        |
| 14:39:34 | 32,6 | 32,5           | 29,6 | 26,2 | 28,7 | 34,5 | 32,6           | 32,6 | 29,7 | 31,2 | 28,9 | 28,2        |
| 14:40:14 | 32,6 | 32,5           | 29,6 | 26,2 | 28,7 | 34,5 | 32,6           | 32,6 | 29,8 | 31,2 | 28,8 | 28,2        |
| 14:40:54 | 32,6 | 32,5           | 29,7 | 26,2 | 28,7 | 34,5 | 32,6           | 32,6 | 29,8 | 31,2 | 28,9 | <u>28,2</u> |
| 14:41:35 | 32,6 | 32,5           | 29,7 | 26,2 | 28,7 | 34,5 | 32,6           | 32,6 | 29,8 | 31,2 | 28,9 | 28,2        |
| 14:42:15 | 32,6 | 32,5           | 29,7 | 26,2 | 28,7 | 34,5 | 32,7           | 32,6 | 29,8 | 31,3 | 28,9 | 28,2        |
| 14:42:55 | 32,7 | 32,6           | 29,7 | 26,2 | 28,7 | 34,5 | 32,7           | 32,6 | 29,8 | 31,3 | 28,9 | 28,3        |
| 14:43:35 | 32,7 | 32,6           | 29,7 | 26,2 | 28,7 | 34,5 | 32,7           | 32,6 | 29,8 | 31,3 | 28,9 | 28,3        |

Продолжение таблицы Е.1

| время    | 1    | $\overline{2}$ | 3    | 4    | 5    | 6    | 7    | 8    | 9    | 10   | 11   | 12   |
|----------|------|----------------|------|------|------|------|------|------|------|------|------|------|
| 14:44:15 | 32,7 | 32,6           | 29,7 | 26,2 | 28,7 | 34,5 | 32,7 | 32,6 | 29,8 | 31,3 | 28,9 | 28,3 |
| 14:44:55 | 32,7 | 32,6           | 29,7 | 26,2 | 28,7 | 34,5 | 32,7 | 32,7 | 29,8 | 31,3 | 28,9 | 28,3 |
| 14:45:35 | 32,7 | 32,6           | 29,7 | 26,2 | 28,7 | 34,5 | 32,7 | 32,7 | 29,9 | 31,3 | 28,9 | 28,3 |
| 14:46:15 | 32,7 | 32,6           | 29,8 | 26,2 | 28,7 | 34,5 | 32,7 | 32,7 | 29,9 | 31,3 | 28,9 | 28,3 |
| 14:46:55 | 32,7 | 32,6           | 29,8 | 26,2 | 28,7 | 34,5 | 32,7 | 32,7 | 29,9 | 31,3 | 28,9 | 28,3 |
| 14:47:35 | 32,7 | 32,6           | 29,8 | 26,3 | 28,7 | 34,5 | 32,8 | 32,7 | 29,9 | 31,4 | 28,9 | 28,3 |
| 14:48:15 | 32,8 | 32,7           | 29,8 | 26,3 | 28,7 | 34,5 | 32,7 | 32,7 | 29,9 | 31,4 | 28,9 | 28,3 |
| 14:48:56 | 32,8 | 32,7           | 29,8 | 26,3 | 28,8 | 34,5 | 32,8 | 32,7 | 29,9 | 31,3 | 29   | 28,4 |
| 14:49:36 | 32,8 | 32,7           | 29,8 | 26,3 | 28,7 | 34,5 | 32,8 | 32,7 | 29,9 | 31,4 | 29   | 28,4 |
| 14:50:16 | 32,8 | 32,7           | 29,8 | 26,3 | 28,7 | 34,6 | 32,8 | 32,8 | 30   | 31,3 | 29   | 28,3 |
| 14:50:56 | 32,8 | 32,7           | 29,8 | 26,3 | 28,7 | 34,6 | 32,8 | 32,7 | 30   | 31,4 | 29   | 28,4 |
| 14:51:36 | 32,8 | 32,7           | 29,9 | 26,3 | 28,7 | 34,6 | 32,8 | 32,8 | 30   | 31,4 | 29   | 28,4 |
| 14:52:16 | 32,8 | 32,7           | 29,9 | 26,3 | 28,8 | 34,6 | 32,8 | 32,8 | 30   | 31,4 | 29   | 28,4 |
| 14:52:56 | 32,8 | 32,7           | 29,9 | 26,3 | 28,8 | 34,6 | 32,8 | 32,8 | 30   | 31,4 | 29   | 28,4 |
| 14:53:36 | 32,8 | 32,7           | 29,9 | 26,3 | 28,7 | 34,6 | 32,8 | 32,8 | 30   | 31,4 | 29   | 28,4 |
| 14:54:16 | 32,8 | 32,7           | 29,9 | 26,3 | 28,7 | 34,6 | 32,9 | 32,8 | 30   | 31,4 | 29   | 28,4 |
| 14:54:56 | 32,8 | 32,7           | 29,9 | 26,3 | 28,7 | 34,6 | 32,9 | 32,8 | 30,1 | 31,5 | 29   | 28,5 |
| 14:55:36 | 32,8 | 32,8           | 29,9 | 26,3 | 28,7 | 34,6 | 32,9 | 32,8 | 30,1 | 31,5 | 29   | 28,5 |
| 14:56:16 | 32,9 | 32,8           | 30   | 26,4 | 28,7 | 34,6 | 32,9 | 32,8 | 30,1 | 31,5 | 29,1 | 28,5 |
| 14:56:56 | 32,9 | 32,8           | 30   | 26,4 | 28,8 | 34,6 | 32,9 | 32,8 | 30,1 | 31,5 | 29,1 | 28,5 |
| 14:57:37 | 32,9 | 32,8           | 30   | 26,4 | 28,8 | 34,6 | 32,9 | 32,8 | 30,1 | 31,5 | 29,1 | 28,5 |
| 14:58:17 | 32,9 | 32,8           | 30   | 26,4 | 28,7 | 34,6 | 32,9 | 32,8 | 30,1 | 31,5 | 29,1 | 28,5 |
| 14:58:57 | 32,9 | 32,8           | 30   | 26,4 | 28,8 | 34,6 | 32,9 | 32,9 | 30,1 | 31,5 | 29,1 | 28,5 |
| 14:59:37 | 32,9 | 32,8           | 30   | 26,4 | 28,8 | 34,6 | 32,9 | 32,8 | 30,1 | 31,5 | 29,1 | 28,5 |
| 15:00:17 | 32,9 | 32,8           | 30   | 26,4 | 28,8 | 34,6 | 32,9 | 32,9 | 30,1 | 31,6 | 29,1 | 28,5 |
| 15:00:57 | 32,9 | 32,8           | 30   | 26,4 | 28,8 | 34,6 | 32,9 | 32,9 | 30,1 | 31,6 | 29,1 | 28,5 |
| 15:01:37 | 32,9 | 32,8           | 30   | 26,4 | 28,8 | 34,6 | 32,9 | 32,9 | 30,1 | 31,6 | 29,1 | 28,5 |
| 15:02:17 | 32,9 | 32,8           | 30   | 26,4 | 28,7 | 34,6 | 32,9 | 32,9 | 30,2 | 31,6 | 29,1 | 28,6 |
| 15:02:57 | 32,9 | 32,9           | 30   | 26,4 | 28,7 | 34,6 | 32,9 | 32,9 | 30,1 | 31,6 | 29,1 | 28,6 |
| 15:03:38 | 32,9 | 32,8           | 30,1 | 26,5 | 28,8 | 34,6 | 32,9 | 32,9 | 30,2 | 31,6 | 29,1 | 28,6 |
| 15:04:18 | 32,9 | 32,8           | 30,1 | 26,4 | 28,8 | 34,6 | 33   | 32,9 | 30,2 | 31,6 | 29,1 | 28,6 |
| 15:04:58 | 33   | 32,9           | 30,1 | 26,4 | 28,8 | 34,6 | 33   | 32,9 | 30,2 | 31,6 | 29,1 | 28,6 |
| 15:05:38 | 33   | 32,9           | 30,1 | 26,4 | 28,8 | 34,6 | 33   | 32,9 | 30,2 | 31,6 | 29,2 | 28,6 |
| 15:06:18 | 33   | 32,9           | 30,1 | 26,5 | 28,8 | 34,6 | 33   | 32,9 | 30,2 | 31,6 | 29,2 | 28,6 |
| 15:06:58 | 33   | 32,9           | 30,1 | 26,5 | 28,7 | 34,6 | 33   | 32,9 | 30,2 | 31,6 | 29,2 | 28,6 |
| 15:07:38 | 33   | 32,9           | 30,1 | 26,5 | 28,8 | 34,6 | 33   | 32,9 | 30,2 | 31,7 | 29,2 | 28,6 |
| 15:08:18 | 33   | 32,9           | 30,1 | 26,5 | 28,7 | 34,6 | 33   | 32,9 | 30,2 | 31,7 | 29,2 | 28,6 |
| 15:08:58 | 33   | 32,9           | 30,1 | 26,5 | 28,8 | 34,6 | 33   | 33   | 30,2 | 31,7 | 29,2 | 28,6 |
| 15:09:38 | 33   | 32,9           | 30,1 | 26,5 | 28,7 | 34,6 | 33   | 32,9 | 30,3 | 31,7 | 29,2 | 28,6 |
| 15:10:18 | 33   | 32,9           | 30,1 | 26,5 | 28,7 | 34,6 | 33   | 33   | 30,3 | 31,7 | 29,2 | 28,7 |
| 15:10:58 | 33   | 32,9           | 30,1 | 26,5 | 28,7 | 34,6 | 33   | 33   | 30,3 | 31,7 | 29,2 | 28,7 |
| 15:11:38 | 33   | 32,9           | 30,1 | 26,5 | 28,8 | 34,7 | 33   | 33   | 30,3 | 31,7 | 29,2 | 28,7 |
| 15:12:19 | 33   | 32,9           | 30,2 | 26,5 | 28,7 | 34,7 | 33   | 33   | 30,3 | 31,7 | 29,2 | 28,7 |
| 15:12:59 | 33   | 32,9           | 30,2 | 26,5 | 28,7 | 34,7 | 33   | 33   | 30,3 | 31,7 | 29,2 | 28,7 |
| 15:13:39 | 33   | 32,9           | 30,2 | 26,5 | 28,8 | 34,7 | 33   | 33   | 30,3 | 31,7 | 29,2 | 28,7 |
| 15:14:19 | 33   | 32,9           | 30,2 | 26,5 | 28,7 | 34,8 | 33   | 33   | 30,3 | 31,8 | 29,2 | 28,7 |
| 15:14:59 | 33   | 32,9           | 30,2 | 26,5 | 28,8 | 34,8 | 33   | 33   | 30,3 | 31,8 | 29,2 | 28,7 |
| 15:15:39 | 33,1 | 32,9           | 30,2 | 26,5 | 28,8 | 34,8 | 33,1 | 33   | 30,3 | 31,8 | 29,3 | 28,7 |
| 15:16:19 | 33,1 | 33             | 30,2 | 26,5 | 28,8 | 34,8 | 33   | 33   | 30,3 | 31,8 | 29,3 | 28,7 |
| 15:16:59 | 33,1 | 32,9           | 30,2 | 26,6 | 28,7 | 34,8 | 33,1 | 33   | 30,4 | 31,8 | 29,3 | 28,7 |
| 15:17:39 | 33   | 33             | 30,3 | 26,6 | 28,8 | 34,9 | 33,1 | 33   | 30,4 | 31,8 | 29,3 | 28,7 |

Продолжение таблицы Е.1

| время    | $\mathbf{1}$ | $\overline{2}$ | 3    | 4    | 5    | 6    | $\overline{7}$ | 8    | 9    | 10   | 11   | 12   |
|----------|--------------|----------------|------|------|------|------|----------------|------|------|------|------|------|
| 15:18:19 | 33,1         | 33             | 30,2 | 26,6 | 28,7 | 34,9 | 33,1           | 33   | 30,4 | 31,8 | 29,3 | 28,7 |
| 15:18:59 | 33,1         | 33             | 30,3 | 26,6 | 28,8 | 34,9 | 33,1           | 33   | 30,4 | 31,8 | 29,3 | 28,8 |
| 15:19:40 | 33,1         | 33             | 30.3 | 26,6 | 28,8 | 34,9 | 33,1           | 33   | 30,4 | 31,8 | 29,3 | 28,8 |
| 15:20:20 | 33,1         | 33             | 30,3 | 26,6 | 28,7 | 35   | 33,1           | 33,1 | 30,4 | 31,8 | 29,3 | 28,8 |
| 15:21:00 | 33,1         | 33             | 30,3 | 26,6 | 28,7 | 35   | 33,1           | 33   | 30,4 | 31,9 | 29,3 | 28,8 |
| 15:21:40 | 33,1         | 33             | 30,3 | 26,6 | 28,8 | 35   | 33,1           | 33,1 | 30,4 | 31,8 | 29,3 | 28,8 |
| 15:22:20 | 33,1         | 33             | 30,3 | 26,6 | 28,8 | 35   | 33,1           | 33,1 | 30,4 | 31,9 | 29,3 | 28,8 |
| 15:23:00 | 33,1         | 33             | 30,3 | 26,6 | 28,7 | 35   | 33,1           | 33,1 | 30,5 | 31,9 | 29,3 | 28,8 |
| 15:23:40 | 33,1         | 33             | 30,3 | 26,6 | 28,8 | 35   | 33,1           | 33,1 | 30,5 | 31,9 | 29,3 | 28,8 |
| 15:24:20 | 33,1         | 33             | 30,3 | 26,6 | 28,7 | 35   | 33,1           | 33,1 | 30,5 | 31,9 | 29,3 | 28,8 |
| 15:25:00 | 33,1         | 33             | 30,4 | 26,7 | 28,7 | 35   | 33,1           | 33,1 | 30,5 | 31,9 | 29,3 | 28,8 |
| 15:25:40 | 33,1         | 33             | 30,4 | 26,6 | 28,7 | 35   | 33,1           | 33,1 | 30,5 | 31,9 | 29,3 | 28,8 |
| 15:26:20 | 33,1         | 33             | 30,4 | 26,7 | 28,8 | 35   | 33,1           | 33,1 | 30,5 | 31,9 | 29,3 | 28,8 |
| 15:27:01 | 33,2         | 33,1           | 30,4 | 26,6 | 28,8 | 35   | 33,2           | 33,1 | 30,5 | 31,9 | 29,3 | 28,8 |
| 15:27:41 | 33,2         | 33,1           | 30,4 | 26,7 | 28,8 | 35,1 | 33,2           | 33,1 | 30,5 | 31,9 | 29,4 | 28,8 |
| 15:28:21 | 33,2         | 33,1           | 30,4 | 26,7 | 28,7 | 35,1 | 33,2           | 33,1 | 30,6 | 32   | 29,4 | 28,9 |
| 15:29:01 | 33,2         | 33,1           | 30,4 | 26,7 | 28,8 | 35,1 | 33,2           | 33,1 | 30,6 | 32   | 29,4 | 28,9 |
| 15:29:41 | 33,2         | 33,1           | 30,4 | 26,7 | 28,7 | 35,1 | 33,2           | 33,2 | 30,5 | 32   | 29,4 | 28,9 |
| 15:30:21 | 33,2         | 33,1           | 30,4 | 26,7 | 28,7 | 35,1 | 33,2           | 33,2 | 30,6 | 32   | 29,4 | 28,9 |
| 15:31:01 | 33,2         | 33,1           | 30,4 | 26,7 | 28,7 | 35,1 | 33,2           | 33,2 | 30,6 | 32   | 29,4 | 28,9 |
| 15:31:41 | 33,2         | 33,1           | 30,5 | 26,7 | 28,7 | 35,1 | 33,2           | 33,2 | 30,6 | 32   | 29,4 | 28,9 |
| 15:32:21 | 33,2         | 33,1           | 30,4 | 26,7 | 28,7 | 35   | 33,2           | 33,2 | 30,6 | 32   | 29,4 | 28,9 |
| 15:33:01 | 33,2         | 33,1           | 30,5 | 26,7 | 28,7 | 35   | 33,2           | 33,2 | 30,6 | 32   | 29,4 | 28,9 |
| 15:33:41 | 33,2         | 33,1           | 30,5 | 26,7 | 28,7 | 35   | 33,2           | 33,2 | 30,6 | 32   | 29,4 | 28,9 |
| 15:34:21 | 33,2         | 33,1           | 30,5 | 26,7 | 28,7 | 35   | 33,2           | 33,2 | 30,6 | 32   | 29,4 | 28,9 |
| 15:35:01 | 33,2         | 33,1           | 30,5 | 26,8 | 28,7 | 35   | 33,2           | 33,2 | 30,6 | 32   | 29,4 | 28,9 |
| 15:35:42 | 33,3         | 33,2           | 30,5 | 26,8 | 28,7 | 35   | 33,2           | 33,2 | 30,6 | 32   | 29,4 | 28,9 |
| 15:36:22 | 33,3         | 33,1           | 30,5 | 26,8 | 28,8 | 35   | 33,3           | 33,2 | 30,6 | 32   | 29,4 | 29   |
| 15:37:02 | 33,3         | 33,2           | 30,5 | 26,8 | 28,7 | 35   | 33,3           | 33,2 | 30,7 | 32   | 29,4 | 29   |
| 15:37:42 | 33,3         | 33,2           | 30,5 | 26,8 | 28,7 | 35   | 33,3           | 33,2 | 30,6 | 32,1 | 29,4 | 29   |
| 15:38:22 | 33,3         | 33,2           | 30,5 | 26,8 | 28,7 | 35   | 33,3           | 33,2 | 30,7 | 32,1 | 29,5 | 29   |
| 15:39:02 | 33,3         | 33,2           | 30,5 | 26,8 | 28,8 | 35   | 33,3           | 33,2 | 30,7 | 32,1 | 29,5 | 29   |
| 15:39:42 | 33,3         | 33,2           | 30,6 | 26,8 | 28,7 | 35   | 33,3           | 33,3 | 30,7 | 32,1 | 29,5 | 29   |
| 15:40:22 | 33,3         | 33,2           | 30,6 | 26,8 | 28,7 | 35   | 33,3           | 33,3 | 30,7 | 32,1 | 29,5 | 29   |
| 15:41:02 | 33,3         | 33,2           | 30,6 | 26,8 | 28,8 | 35,1 | 33,3           | 33,3 | 30,7 | 32,1 | 29,5 | 29   |
| 15:41:43 | 33,3         | 33,2           | 30,6 | 26,8 | 28,7 | 35,1 | 33,3           | 33,3 | 30,7 | 32,1 | 29,5 | 29   |
| 15:42:23 | 33,3         | 33,2           | 30,6 | 26,8 | 28,8 | 35,1 | 33,3           | 33,3 | 30,7 | 32,1 | 29,5 | 29   |
| 15:43:03 | 33,3         | 33,2           | 30,6 | 26,8 | 28,7 | 35,1 | 33,3           | 33,3 | 30,7 | 32,1 | 29,5 | 29   |
| 15:43:43 | 33,3         | 33,2           | 30,6 | 26,8 | 28,7 | 35,1 | 33,3           | 33,3 | 30,7 | 32,1 | 29,5 | 29,1 |
| 15:44:23 | 33,3         | 33,2           | 30,6 | 26,8 | 28,7 | 35,1 | 33,4           | 33,3 | 30,8 | 32,1 | 29,5 | 29,1 |
| 15:45:03 | 33,3         | 33,2           | 30,6 | 26,8 | 28,7 | 35,1 | 33,4           | 33,3 | 30,7 | 32,1 | 29,5 | 29,1 |
| 15:45:43 | 33,3         | 33,2           | 30,6 | 26,9 | 28,7 | 35,1 | 33,4           | 33,3 | 30,8 | 32,2 | 29,5 | 29,1 |
| 15:46:23 | 33,3         | 33,3           | 30,6 | 26,9 | 28,7 | 35,1 | 33,4           | 33,3 | 30,8 | 32,2 | 29,5 | 29,1 |
| 15:47:03 | 33,4         | 33,3           | 30,7 | 26,9 | 28,7 | 35,2 | 33,4           | 33,3 | 30,8 | 32,2 | 29,5 | 29,1 |
| 15:47:43 | 33,4         | 33,3           | 30,7 | 26,9 | 28,8 | 35,2 | 33,4           | 33,3 | 30,8 | 32,2 | 29,5 | 29,1 |
| 15:48:23 | 33,4         | 33,3           | 30,7 | 26,9 | 28,7 | 35,2 | 33,4           | 33,3 | 30,8 | 32,2 | 29,5 | 29,1 |
| 15:49:03 | 33,4         | 33,3           | 30,7 | 26,9 | 28,7 | 35,2 | 33,4           | 33,3 | 30,8 | 32,2 | 29,5 | 29,1 |
| 15:49:44 | 33,4         | 33,3           | 30,7 | 26,9 | 28,7 | 35,2 | 33,4           | 33,4 | 30,8 | 32,2 | 29,6 | 29,1 |
| 15:50:24 | 33,4         | 33,3           | 30,7 | 26,9 | 28,7 | 35,3 | 33,4           | 33,3 | 30,8 | 32,2 | 29,6 | 29,1 |
| 15:51:04 | 33,4         | 33,3           | 30,7 | 26,9 | 28,7 | 35,3 | 33,4           | 33,4 | 30,8 | 32,2 | 29,6 | 29,1 |
|          |              |                |      |      |      |      |                |      |      |      |      |      |

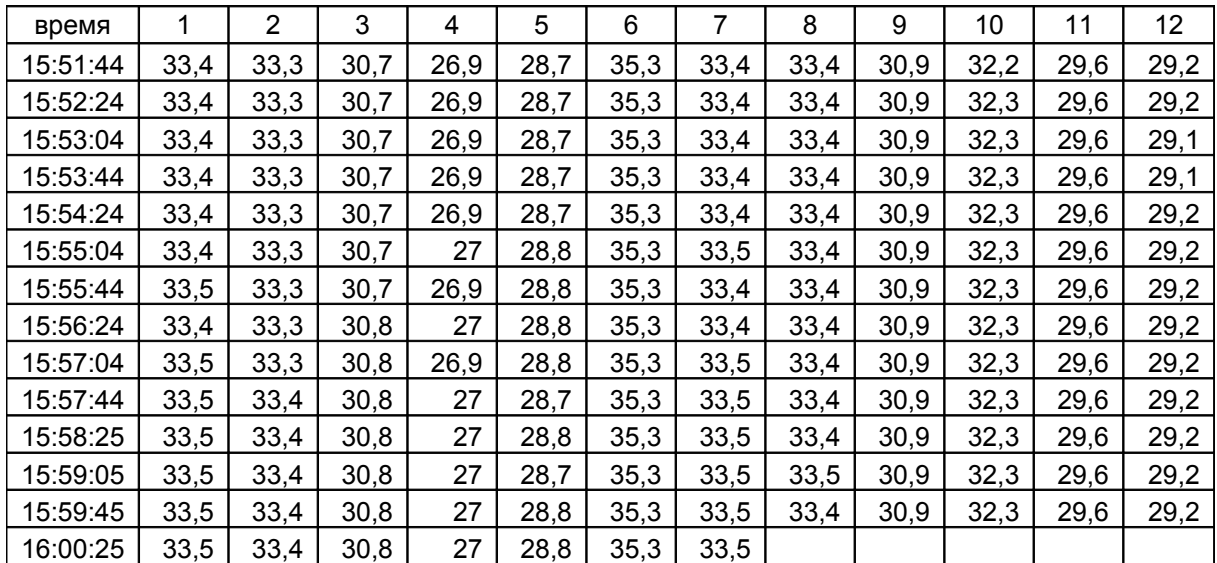

# **Приложение Ж** *(обязательное)*

# **Графическое представление результатов измерения**

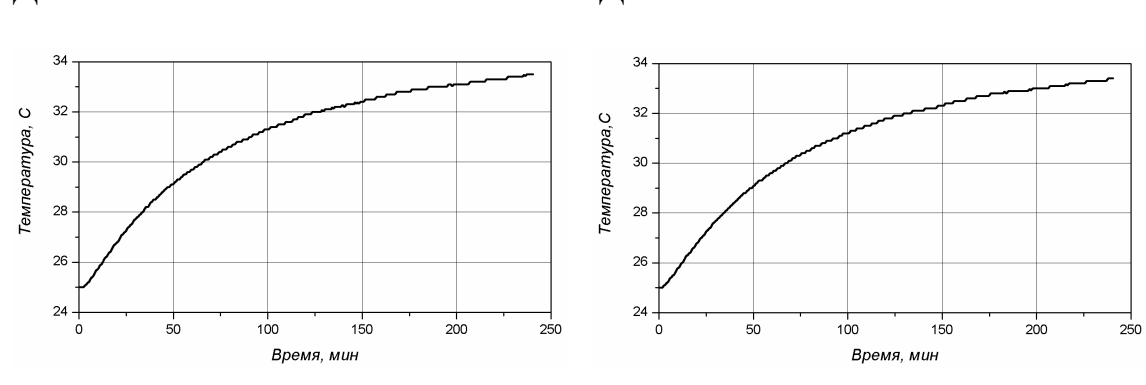

Датчик №1 датчик №2

Датчик №3 датчик №4

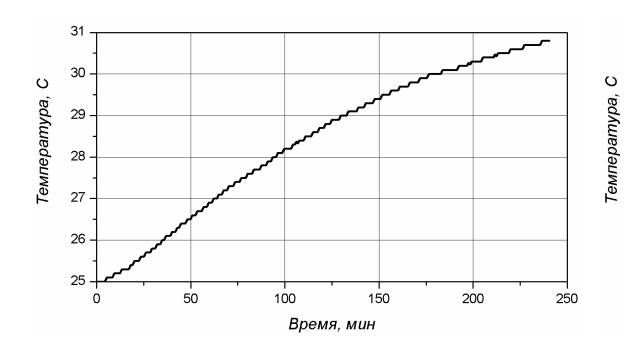

 $27,5$  $27,0$  $26,5$  $26,0$  $25,5$  $25,0$  $24,5 50$  $150$  $200$  $250$  $\dot{\circ}$  $100$ Время, мин

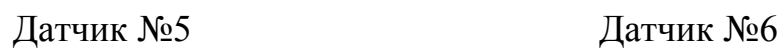

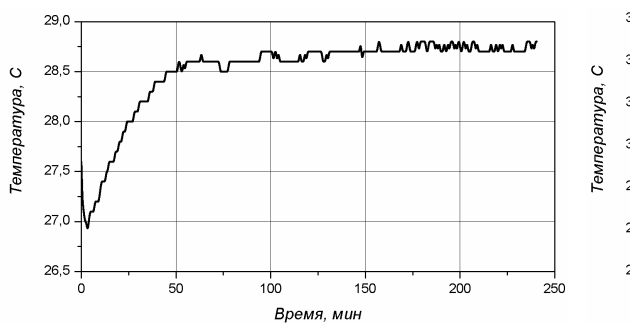

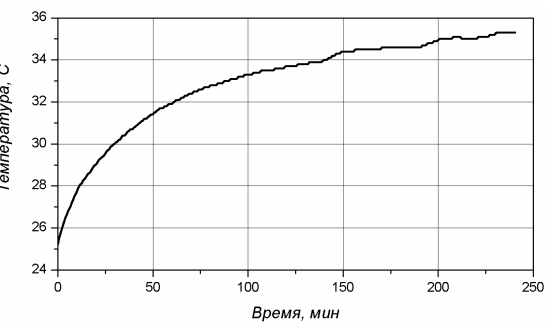

# Датчик №7 датчик №8

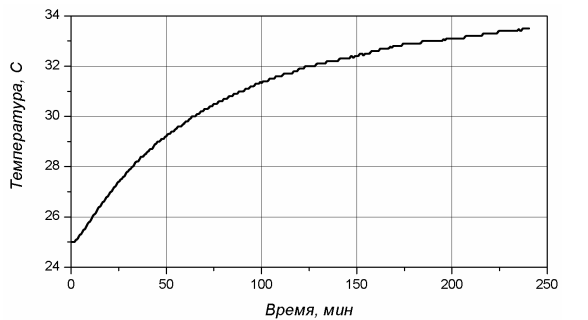

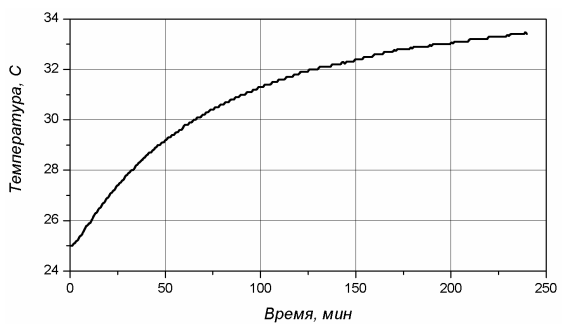

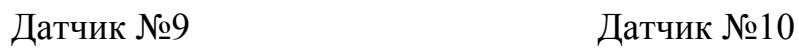

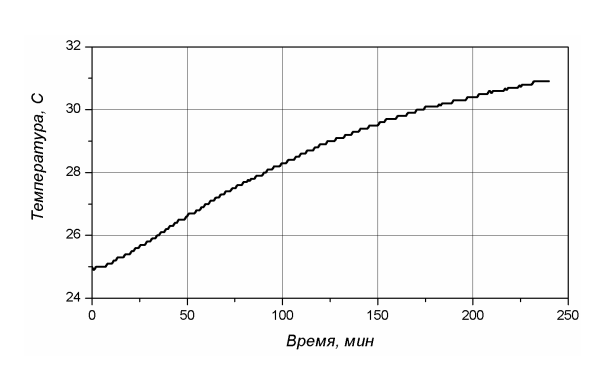

 $\overline{34}$ Temrepamypa, C  $32$  $30$  $^{28}$ 26  $24 \frac{1}{50}$  $\frac{1}{200}$  $100$  $150$  $\dot{o}$  $250\,$ Время, мин

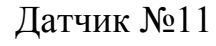

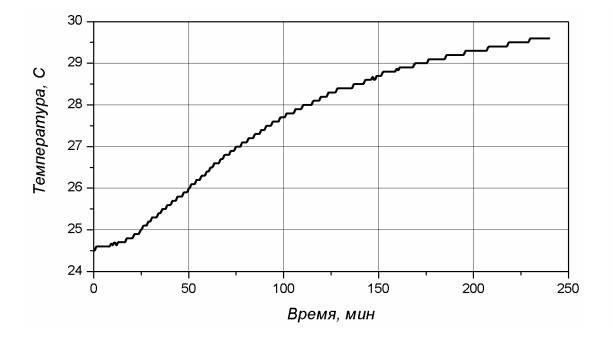

Датчик №11 Датчик №12

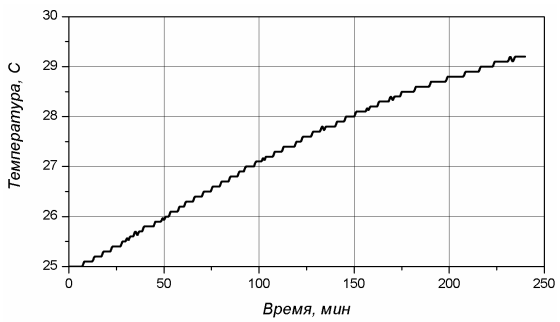